# МИНИСТЕРСТВО НАУКИ И ВЫСШЕГО ОБРАЗОВАНИЯ РОССИЙСКОЙ ФЕДЕРАЦИИ

# Федеральное государственное автономное образовательное учреждение высшего образования «САНКТ–ПЕТЕРБУРГСКИЙ ГОСУДАРСТВЕННЫЙ УНИВЕРСИТЕТ АЭРОКОСМИЧЕСКОГО ПРИБОРОСТРОЕНИЯ»

Кафедра №5

«УТВЕРЖДАЮ»

Руководитель направления

д.т.н.,проф.

(должность, уч. степень, звание)

Е.Г. Семенова

(подпись)

20.05.2019 г.

# РАБОЧАЯ ПРОГРАММА ДИСЦИПЛИНЫ

# «Интегрированные пакеты» (Название дисциплины)

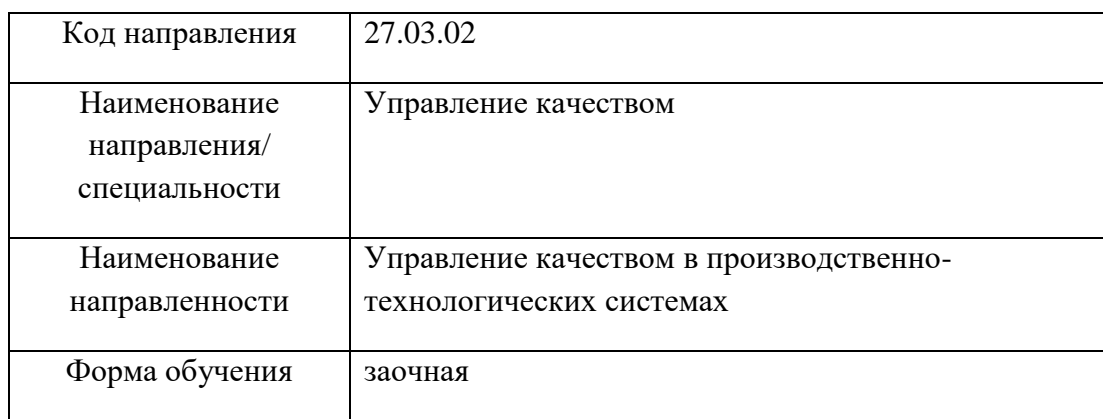

Санкт-Петербург 2019г.

#### Лист согласования рабочей программы дисциплины

Программу составил(а)

Доцент, к.т.н. А.В. Чабаненко должность, уч. степень, звание подпись, подпись, дата инициалы, фамилия

Программа одобрена на заседании кафедры № 5 20.05.2019 г, протокол № 03-05/19

Заведующий кафедрой № 5 проф., д.т.н., проф. <u>Саменова</u> <u>Гарания В.Г. Семёнова</u> должность, уч. степень, звание подпись, дата подпись, дата подпись, дата инициалы, фамилия

Ответственный за ОП 27.03.02(01)

должность, уч. степень, звание проф., д.т.н., доц.

\_\_\_\_\_\_\_\_\_\_\_\_\_ Е.А. Фролова подпись, дата инициалы, фамилия

Заместитель директора института (декана факультета) № ФПТИ по методической работе

должность, уч. степень, звание подпись, дата инициалы, фамилия

доц., к.т.н., доц. В.А. Голубков

#### **Аннотация**

Дисциплина «Интегрированные пакеты» входит в вариативную часть образовательной программы подготовки обучающихся по направлению 27.03.02 «Управление качеством» направленность «Управление качеством в производственно-технологических системах». Дисциплина реализуется кафедрой №5.

Дисциплина нацелена на формирование у выпускника

общепрофессиональных компетенций:

ОПК-3 «способность решать стандартные задачи профессиональной деятельности на основе информационной и библиографической культуры с применением информационнокоммуникационных технологий и с учетом основных требований информационной безопасности»,

ОПК-4 «способность использовать основные прикладные программные средства и информационные технологии, применяемые в сфере профессиональной деятельности»;

профессиональных компетенций:

ПК-17 «способность применять знание этапов жизненного цикла изделия, продукции или услуги»,

ПК-24 «способность руководить малым коллективом».

Содержание дисциплины охватывает круг вопросов, связанных с: основами моделирования процессов и систем с использованием информационных технологий; с принципами построения функциональных моделей процессов и систем.

Преподавание дисциплины предусматривает следующие формы организации учебного процесса: *лекции, лабораторные работы, контрольные работы, самостоятельную работу студентов.*

Программой дисциплины предусмотрены следующие виды контроля: текущий контроль успеваемости, промежуточная аттестация в форме зачета.

Общая трудоемкость освоения дисциплины составляет 3 зачетных единицы, 108 часа.

Язык обучения по дисциплине «русский».

#### **1. Перечень планируемых результатов обучения по дисциплине**

#### **1.1. Цели преподавания дисциплины**

Получение студентами необходимых навыков в области моделирования процессов и систем с использованием информационных технологий.

#### **1.2. Перечень планируемых результатов обучения по дисциплине, соотнесенных с планируемыми результатами освоения ОП**

В результате освоения дисциплины обучающийся должен обладать следующими компетенциями:

ОПК-3 «способность решать стандартные задачи профессиональной деятельности на основе информационной и библиографической культуры с применением информационнокоммуникационных технологий и с учетом основных требований информационной безопасности»:

знать – задачи профессиональной деятельности, информационную и библиографическую культуру;

уметь – решать стандартные задачи управления качеством с применением информационно-коммуникационных технологий с учётом основных требований информационной безопасности;

владеть навыками – использования стандартов в профессиональной деятельности;

иметь опыт деятельности – по решению стандартных задач управления качеством с применением информационно-коммуникационных технологий и с учётом основных требований информационной безопасности;

ОПК-4 «способность использовать основные прикладные программные средства и информационные технологии, применяемые в сфере профессиональной деятельности»:

знать – о возможностях рассматриваемых интегрированных пакетов;

уметь – выбирать программный продукт для конкретной задачи проектирования;

владеть навыками – обработки больших массивов данных с помощью программных продуктов;

иметь опыт деятельности – по применению программных продуктов визуального и математического моделирования в сфере управления качеством;

ПК-17 «способность применять знание этапов жизненного цикла изделия, продукции или услуги»:

знать – этапы жизненного цикла изделия, продукции или услуги;

уметь – применять современные программные продукты для моделирования изделий на таких этапах жизненного цикла, как: проектирование, производство, эксплуатация;

владеть навыками – прогнозирования устойчивости новой продукции к воздействию дестабилизирующих факторов;

иметь опыт деятельности – по выработке рекомендаций по системному проектированию, основанных на результатах компьютерного моделирования;

ПК-24 «способность руководить малым коллективом»:

знать – этапы жизненного цикла изделия, продукции или услуги;

уметь – применять современные программные продукты для моделирования изделий на таких этапах жизненного цикла, как: проектирование, производство, эксплуатация;

владеть навыками – прогнозирования устойчивости новой продукции к воздействию дестабилизирующих факторов;

иметь опыт деятельности – по выработке рекомендаций по системному проектированию, основанных на результатах компьютерного моделирования;

# **2. Место дисциплины в структуре ОП**

Дисциплина базируется на знаниях, ранее приобретенных студентами при изучении следующих дисциплин:

- Математика. Математический анализ;
- Информатика;
- Введение в направление.

Знания, полученные при изучении материала данной дисциплины, имеют как самостоятельное значение, так и используются при изучении других дисциплин:

Управление процессами.

# **3. Объем дисциплины в ЗЕ/академ. час**

Данные об общем объеме дисциплины, трудоемкости отдельных видов учебной работы по дисциплине (и распределение этой трудоемкости по семестрам) представлены в таблице 1

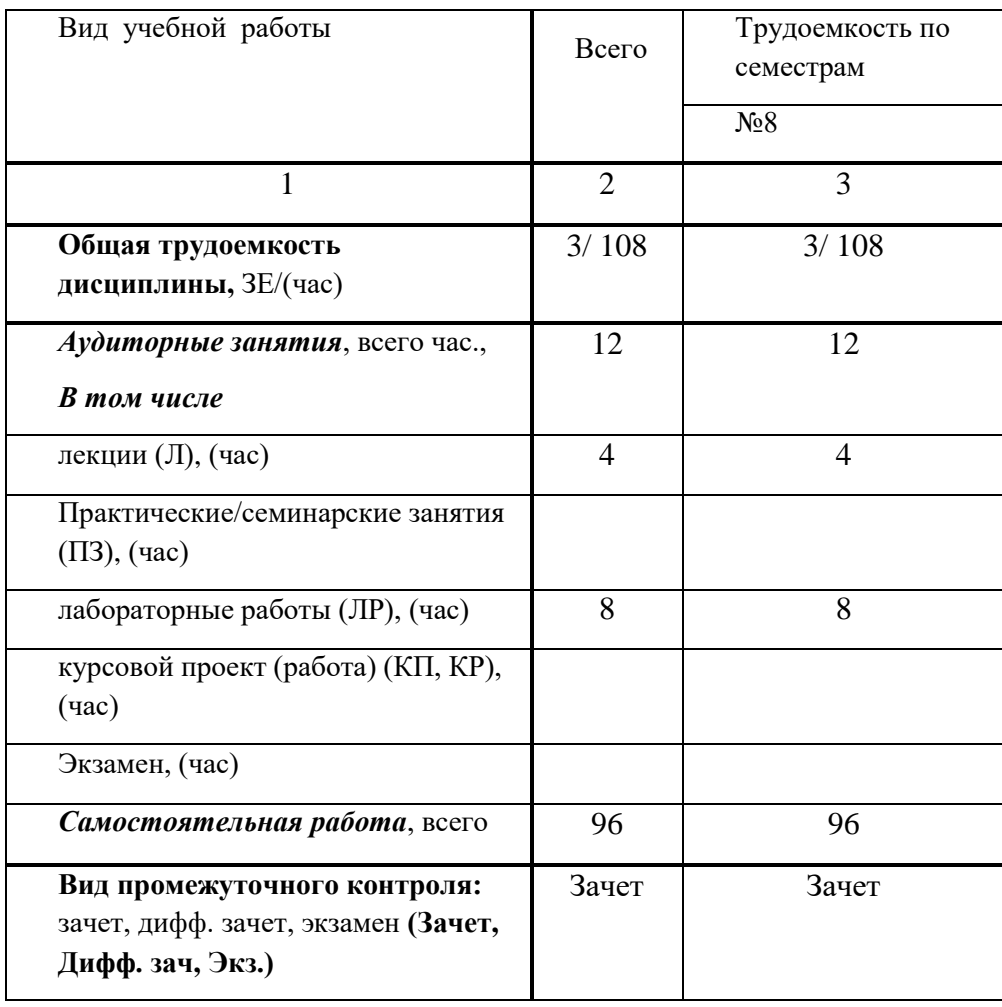

Таблица 1 – Объем и трудоемкость дисциплины

# **4. Содержание дисциплины**

# **4.1. Распределение трудоемкости дисциплины по разделам и видам занятий**

Разделы и темы дисциплины и их трудоемкость приведены в таблице 2.

Таблица 2. – Разделы, темы дисциплины и их трудоемкость

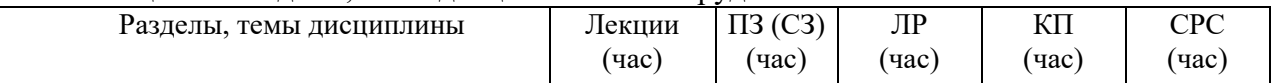

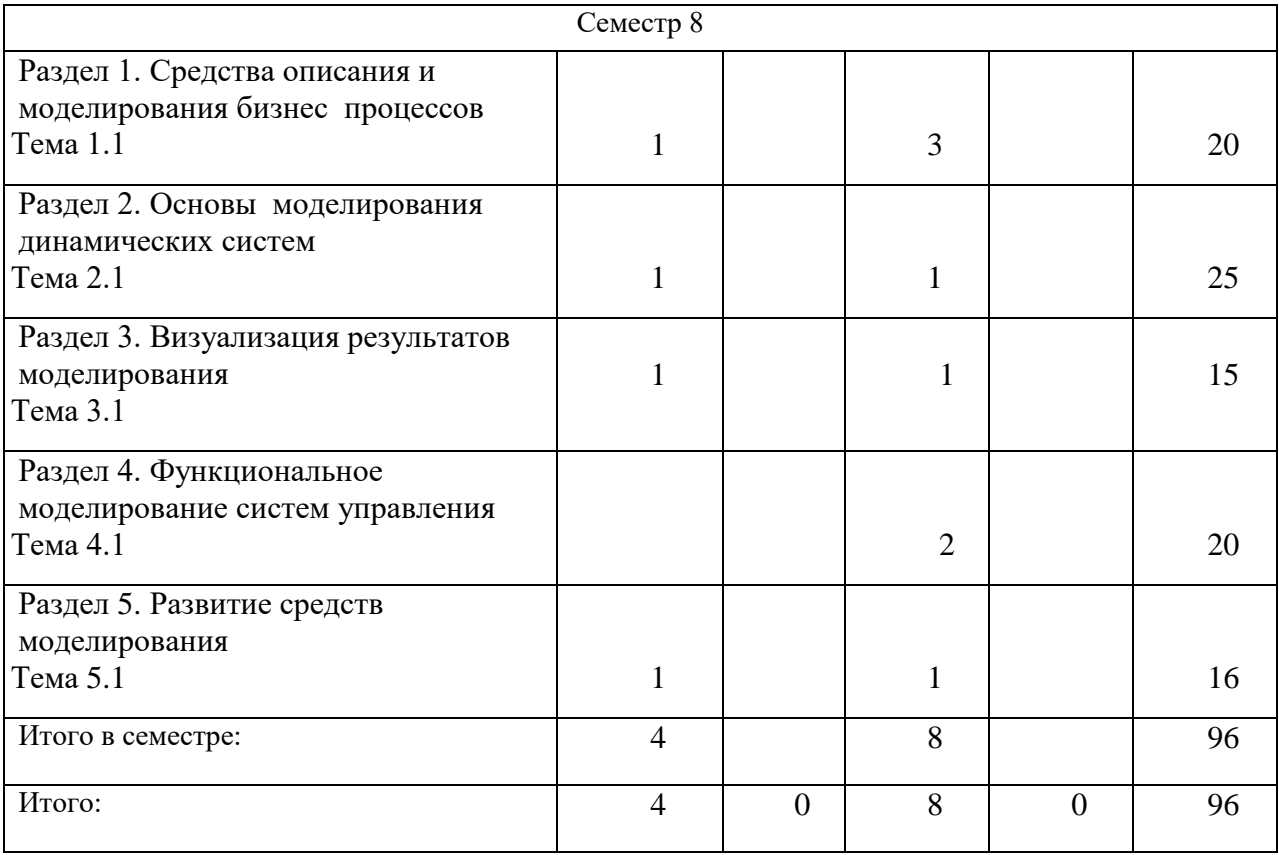

# **4.2. Содержание разделов и тем лекционных занятий**

Содержание разделов и тем лекционных занятий приведено в таблице 3.

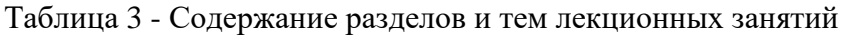

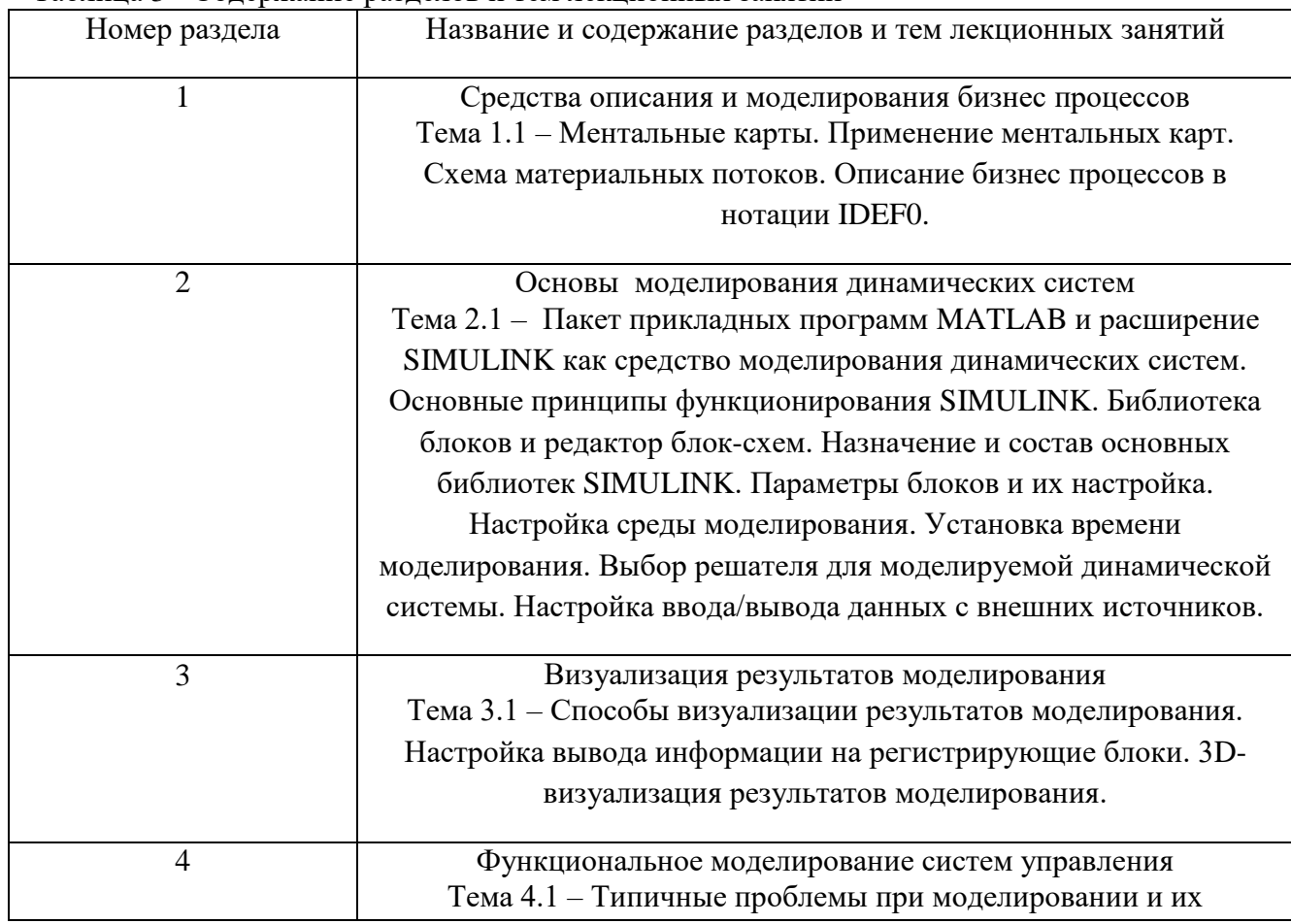

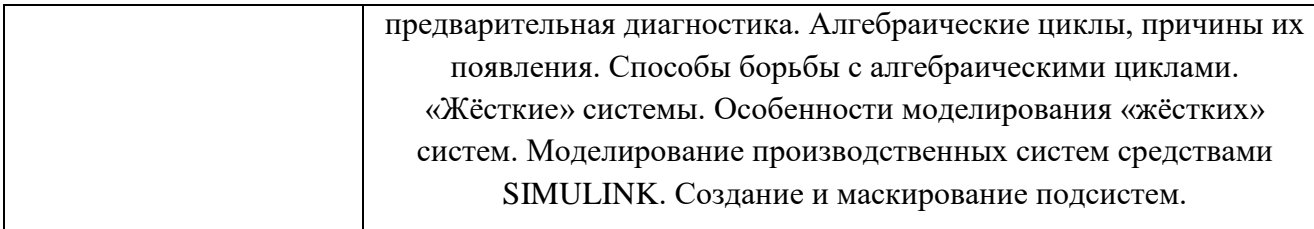

# **4.3. Практические (семинарские) занятия**

Темы практических занятий и их трудоемкость приведены в таблице 4.

Таблица 4 – Практические занятия и их трудоемкость

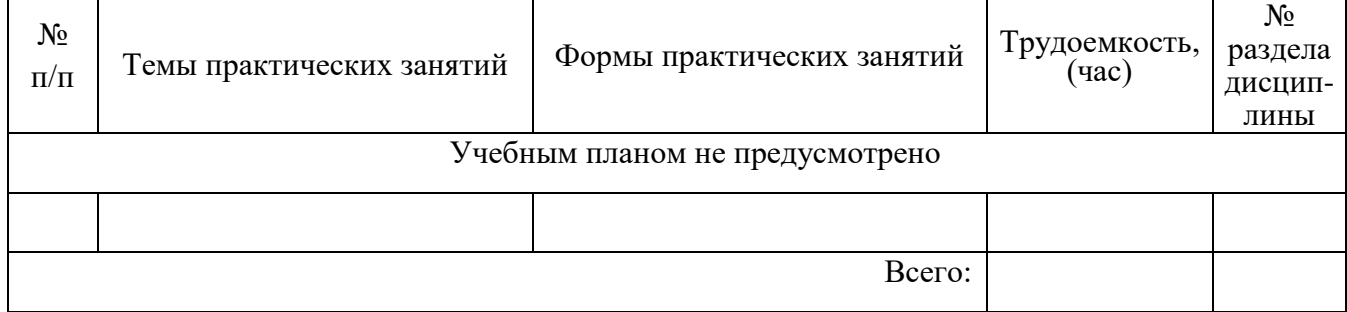

# **4.4. Лабораторные занятия**

Темы лабораторных занятий и их трудоемкость приведены в таблице 5.

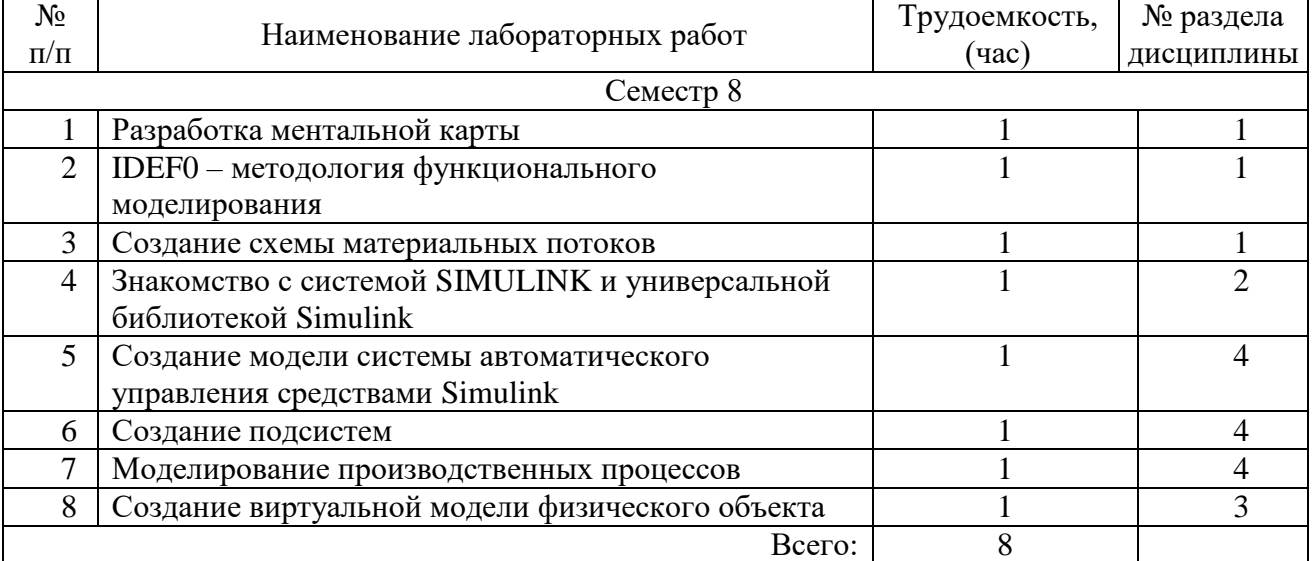

### Таблица 5 – Лабораторные занятия и их трудоемкость

# **4.5. Курсовое проектирование (работа)**

Учебным планом не предусмотрено

#### **4.6. Самостоятельная работа обучающихся**

Виды самостоятельной работы и ее трудоемкость приведены в таблице 6.

Таблица 6 Виды самостоятельной работы и ее трудоемкость

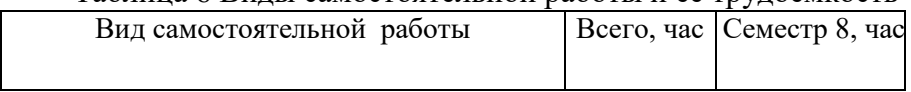

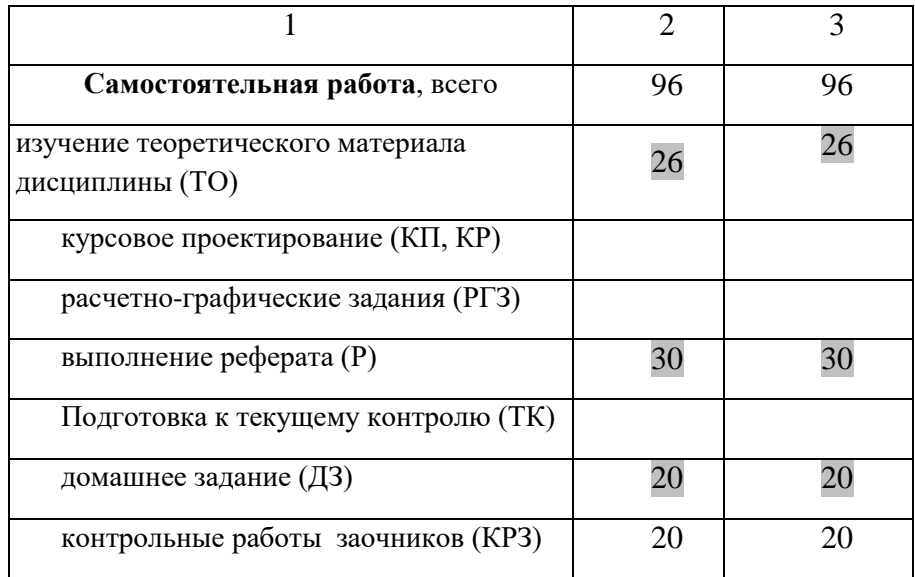

# **5. Перечень учебно-методического обеспечения для самостоятельной работы обучающихся по дисциплине (модулю)**

Учебно-методические материалы для самостоятельной работы обучающихся указаны в п.п. 8-10.

# **6. Перечень основной и дополнительной литературы 6.1. Основная литература**

Перечень основной литературы приведен в таблице 7. Таблица 7 – Перечень основной литературы

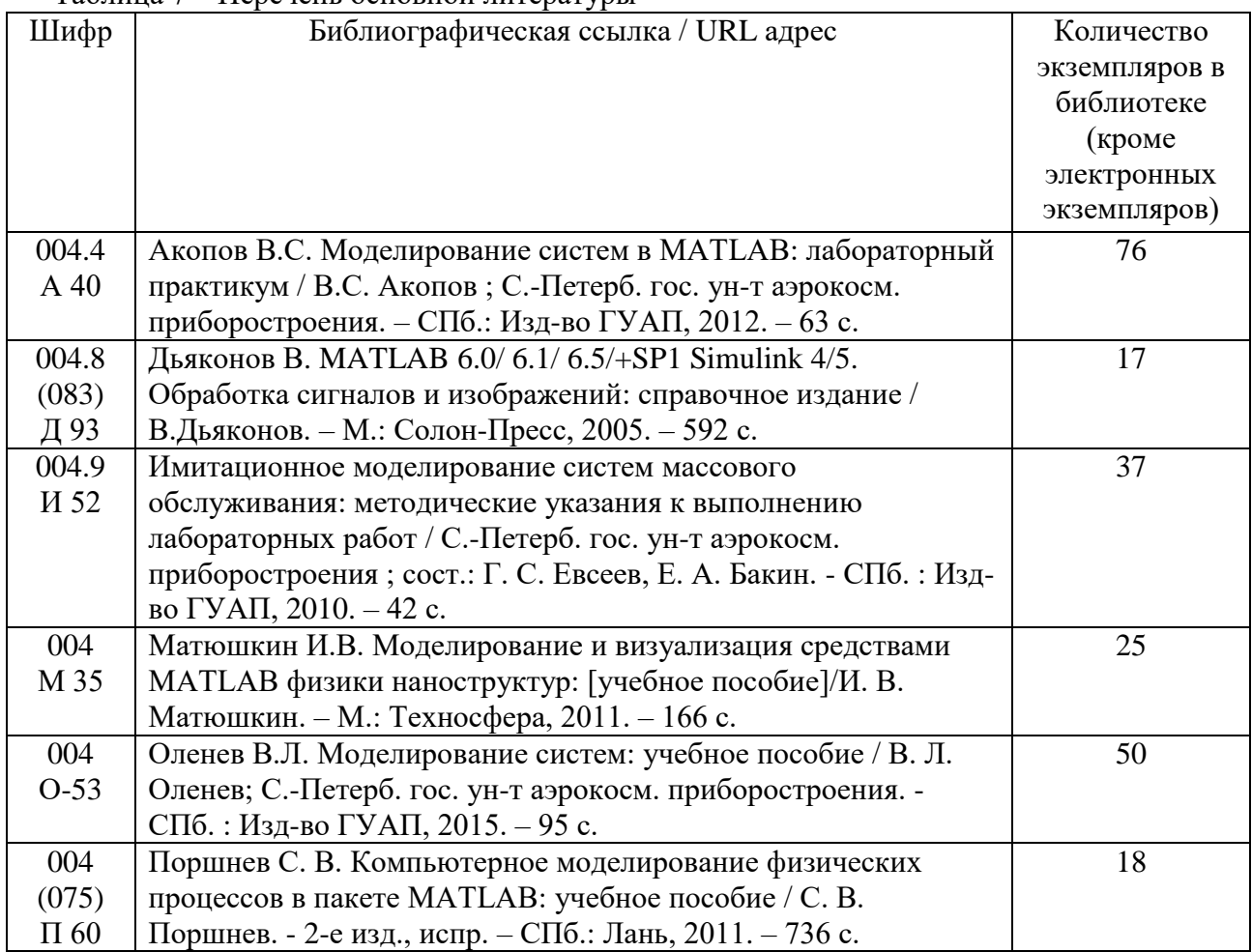

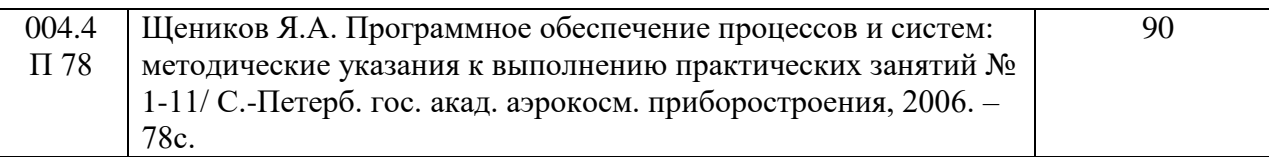

# **6.2. Дополнительная литература**

Перечень дополнительной литературы приведен в таблице 8. Таблица 8 – Перечень дополнительной литературы

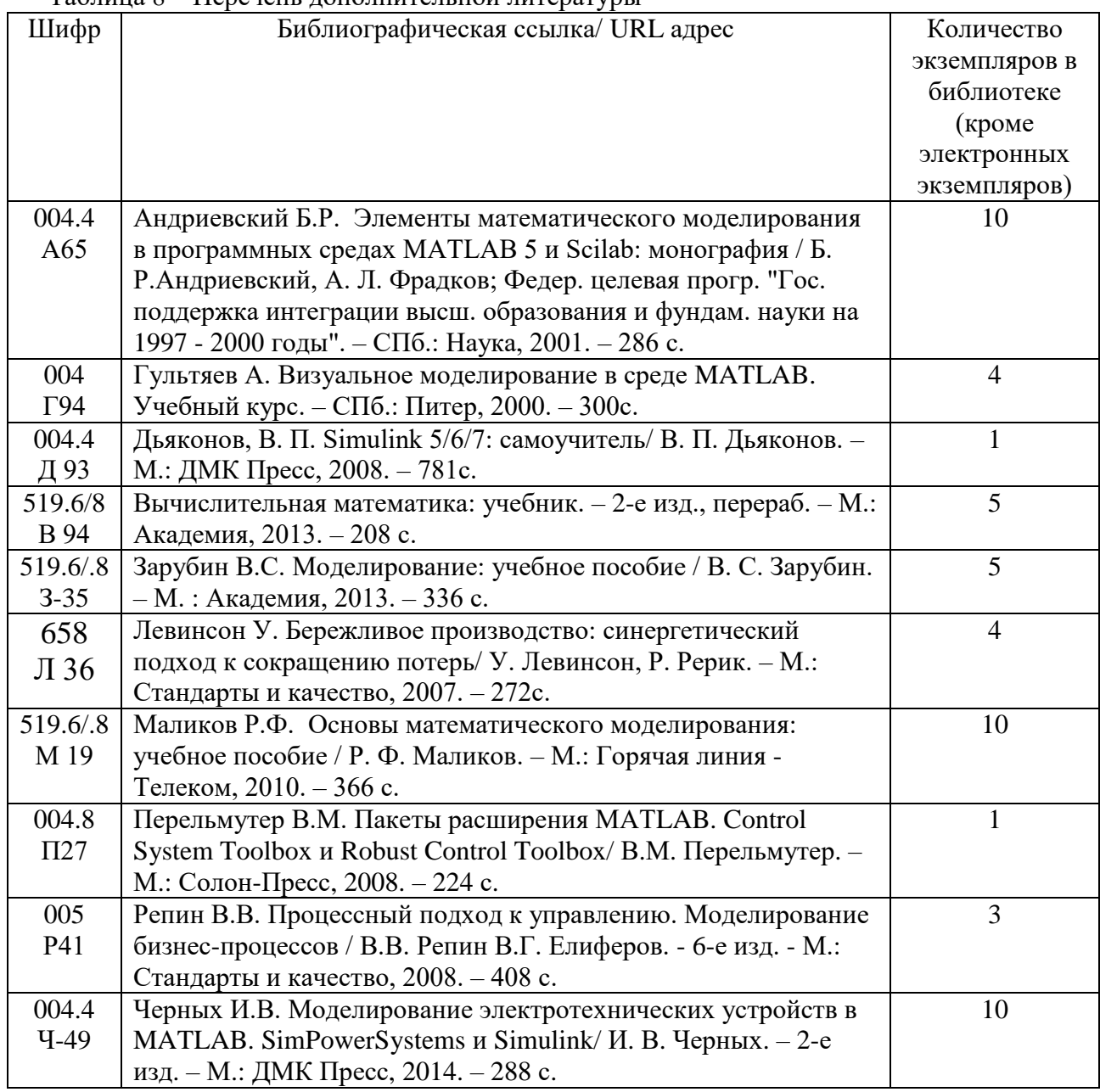

# **7. Перечень ресурсов информационно-телекоммуникационной сети ИНТЕРНЕТ, необходимых для освоения дисциплины**

Перечень ресурсов информационно-телекоммуникационной сети ИНТЕРНЕТ, необходимых для освоения дисциплины приведен в таблице 9.

Таблица 9 – Перечень ресурсов информационно-телекоммуникационной сети ИНТЕРНЕТ, необходимых для освоения дисциплины

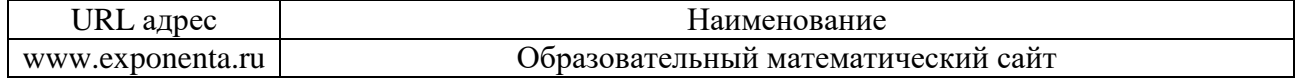

 $\overline{Q}$ 

# **8. Перечень информационных технологий, используемых при осуществлении образовательного процесса по дисциплине 8.1. Перечень программного обеспечения**

Перечень используемого программного обеспечения представлен в таблице 10. Таблица 10 – Перечень программного обеспечения

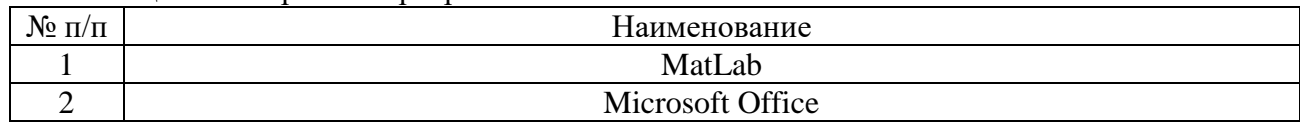

#### **8.2. Перечень информационно-справочных систем**

Перечень используемых информационно-справочных систем представлен в таблице 11. Таблица 11 – Перечень информационно-справочных систем

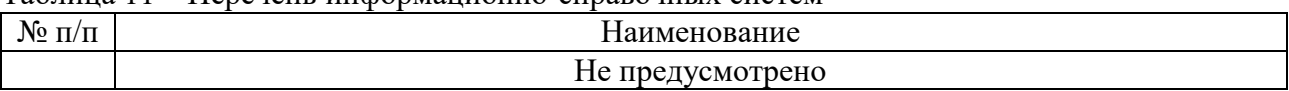

# **9. Материально-техническая база, необходимая для осуществления образовательного процесса по дисциплине**

Состав материально-технической базы представлен в таблице 12. Таблица 12 – Состав материально-технической базы

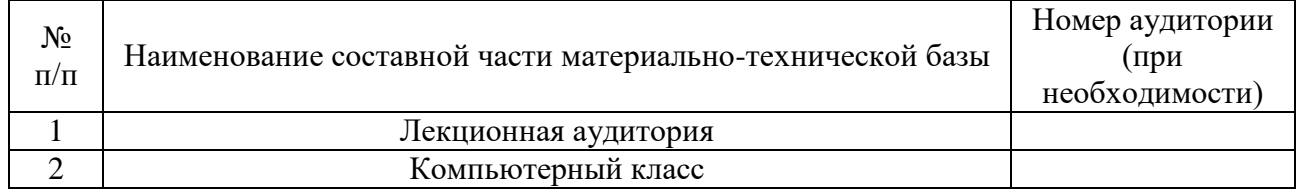

# **10. Фонд оценочных средств для проведения промежуточной аттестации обучающихся по дисциплине**

10.1. Состав фонда оценочных средств приведен в таблице 13

Таблица 13 – Состав фонда оценочных средств для промежуточной аттестации

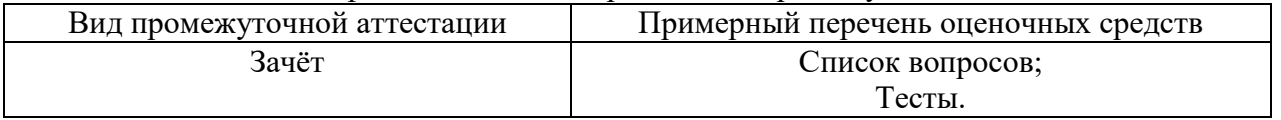

10.2. Перечень компетенций, относящихся к дисциплине, и этапы их формирования в процессе освоения образовательной программы приведены в таблице 14.

Таблица 14 – Перечень компетенций с указанием этапов их формирования в процессе освоения образовательной программы

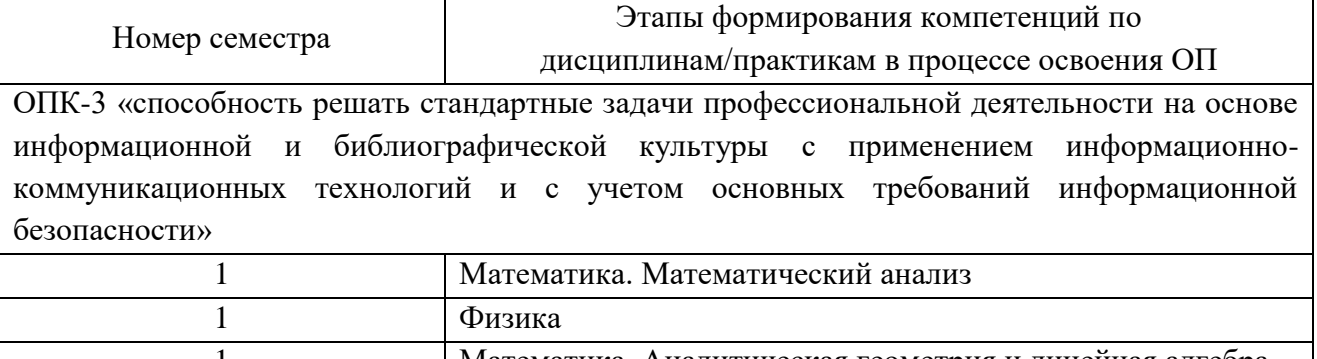

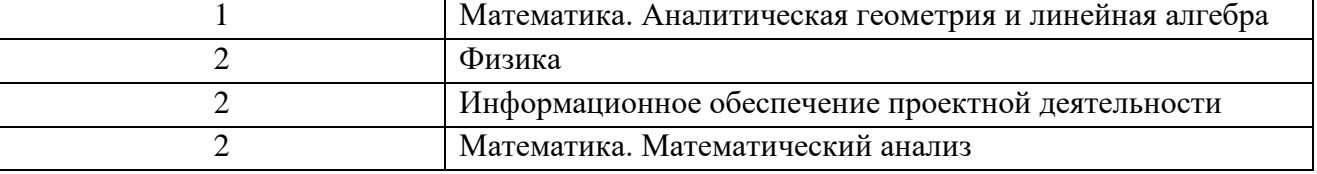

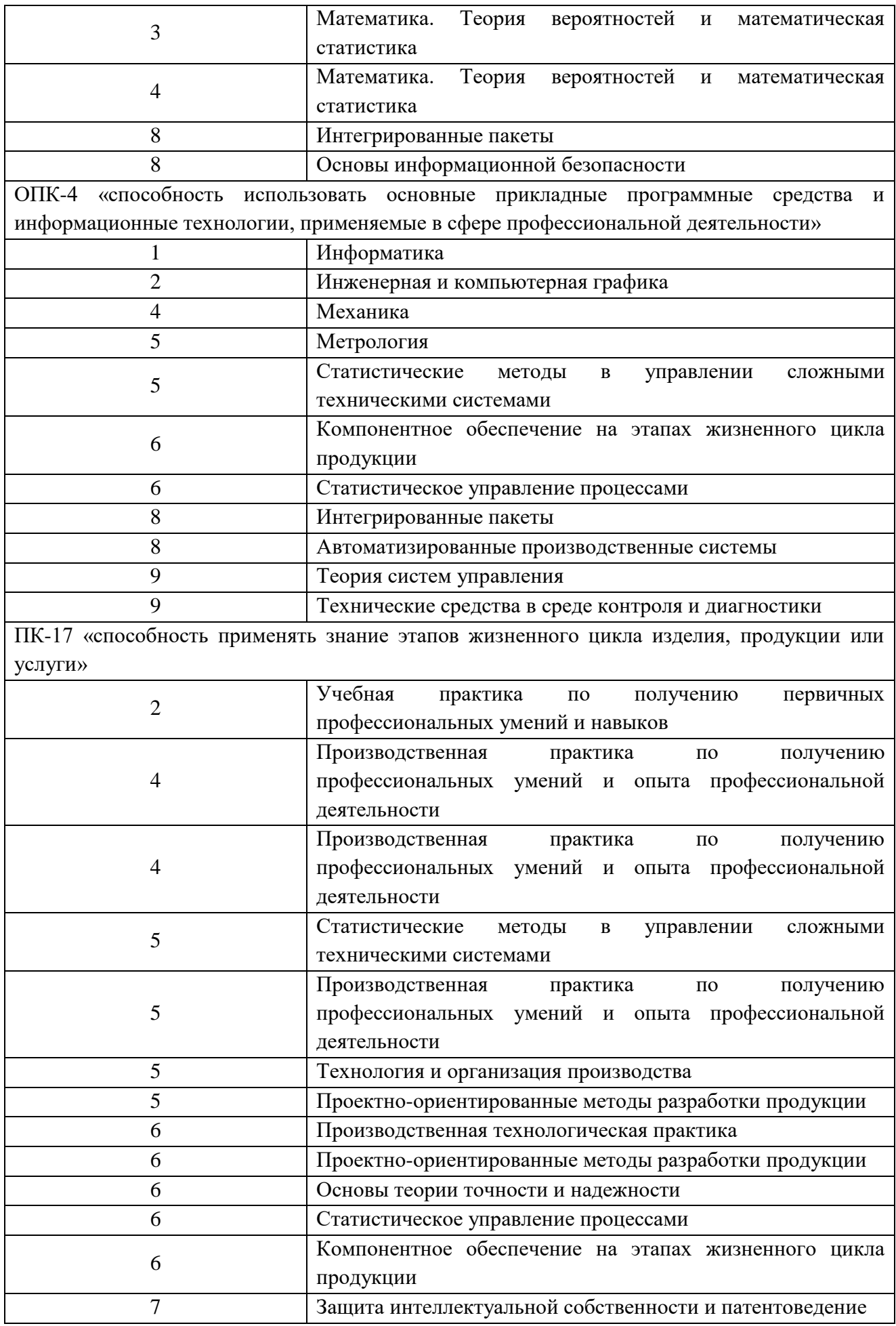

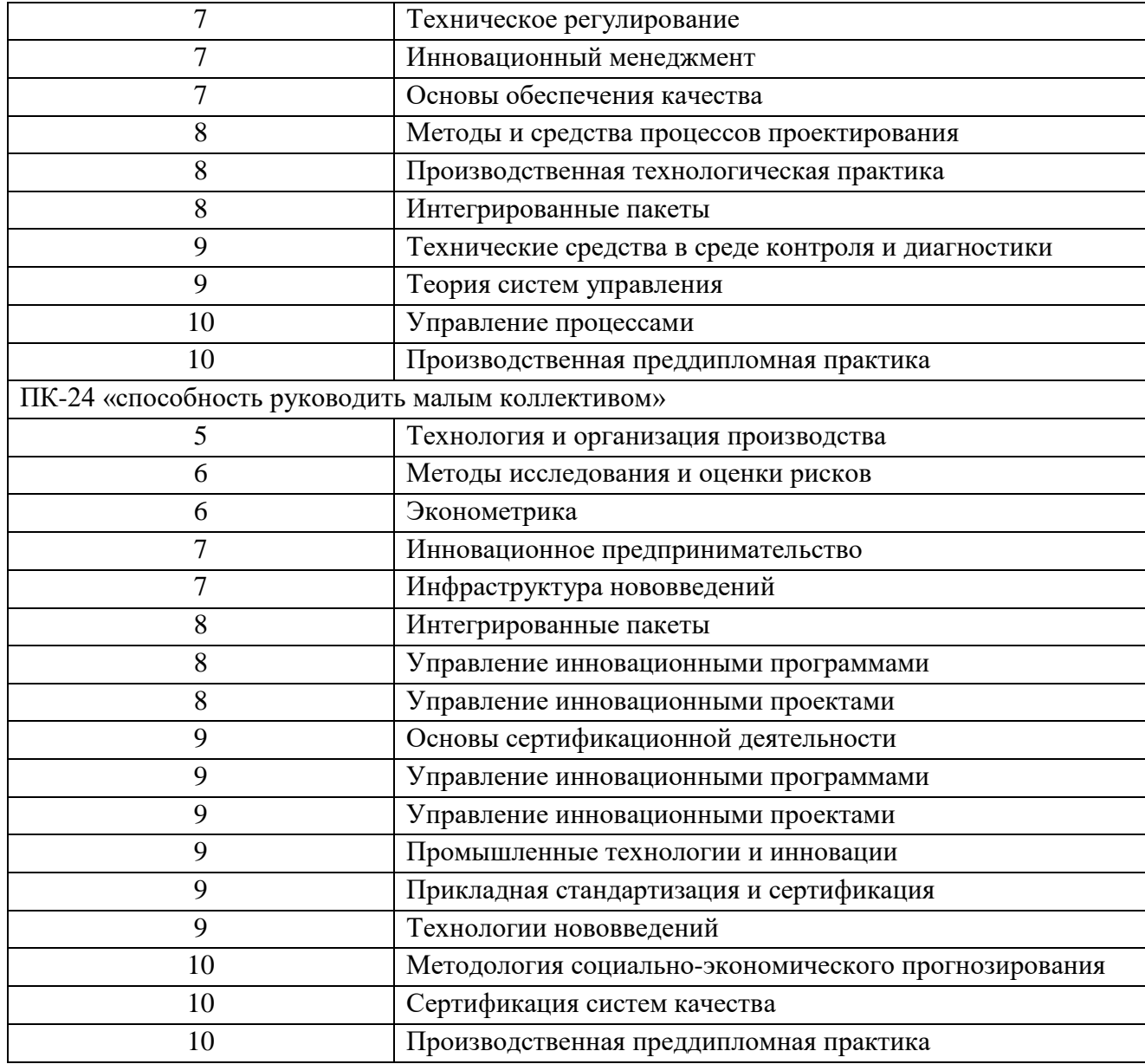

10.3. В качестве критериев оценки уровня сформированности (освоения) у обучающихся компетенций применяется шкала модульно-рейтинговой системы университета. В таблице 15 представлены 100-балльная и 4-балльная шкалы для оце компетенций.

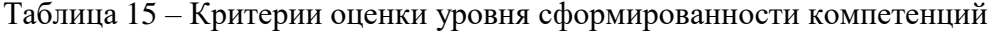

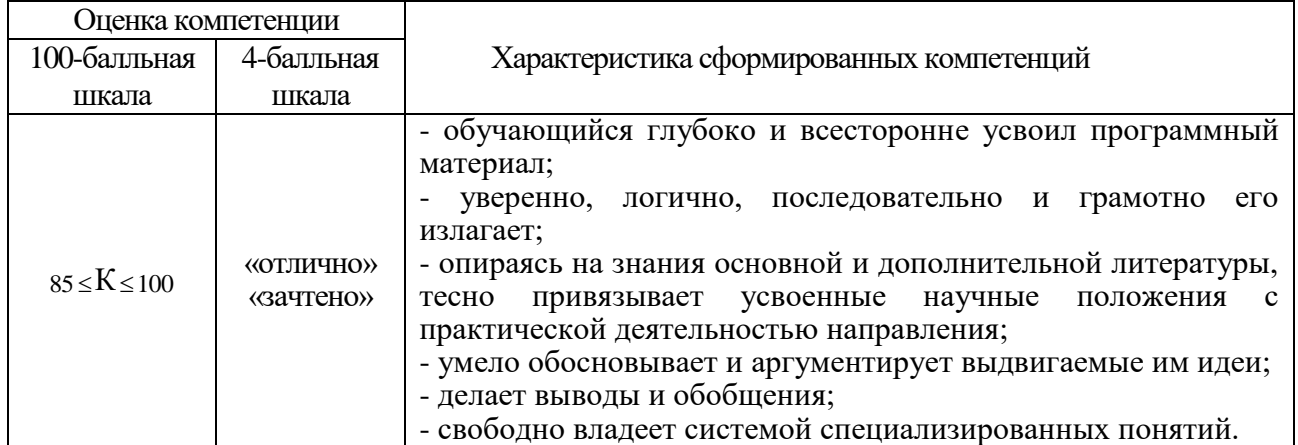

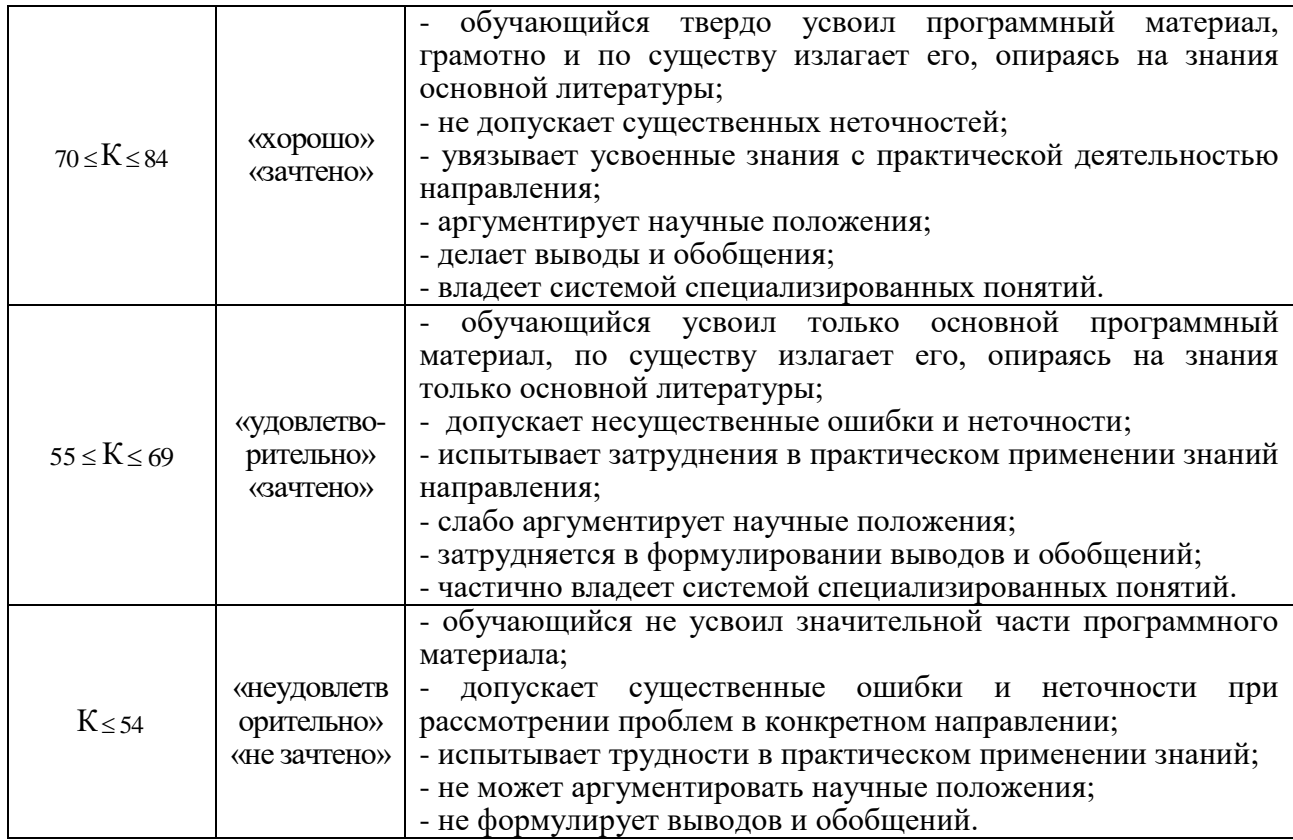

10.4. Типовые контрольные задания или иные материалы:

1. Вопросы (задачи) для экзамена (таблица 16)

Таблица 16 – Вопросы (задачи) для экзамена

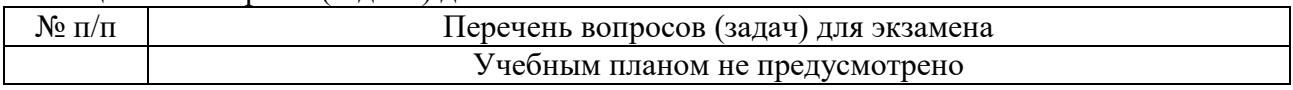

2. Вопросы (задачи) для зачета / дифференцированного зачета (таблица 17) Таблица 17 – Вопросы (задачи) для зачета / дифф. зачета

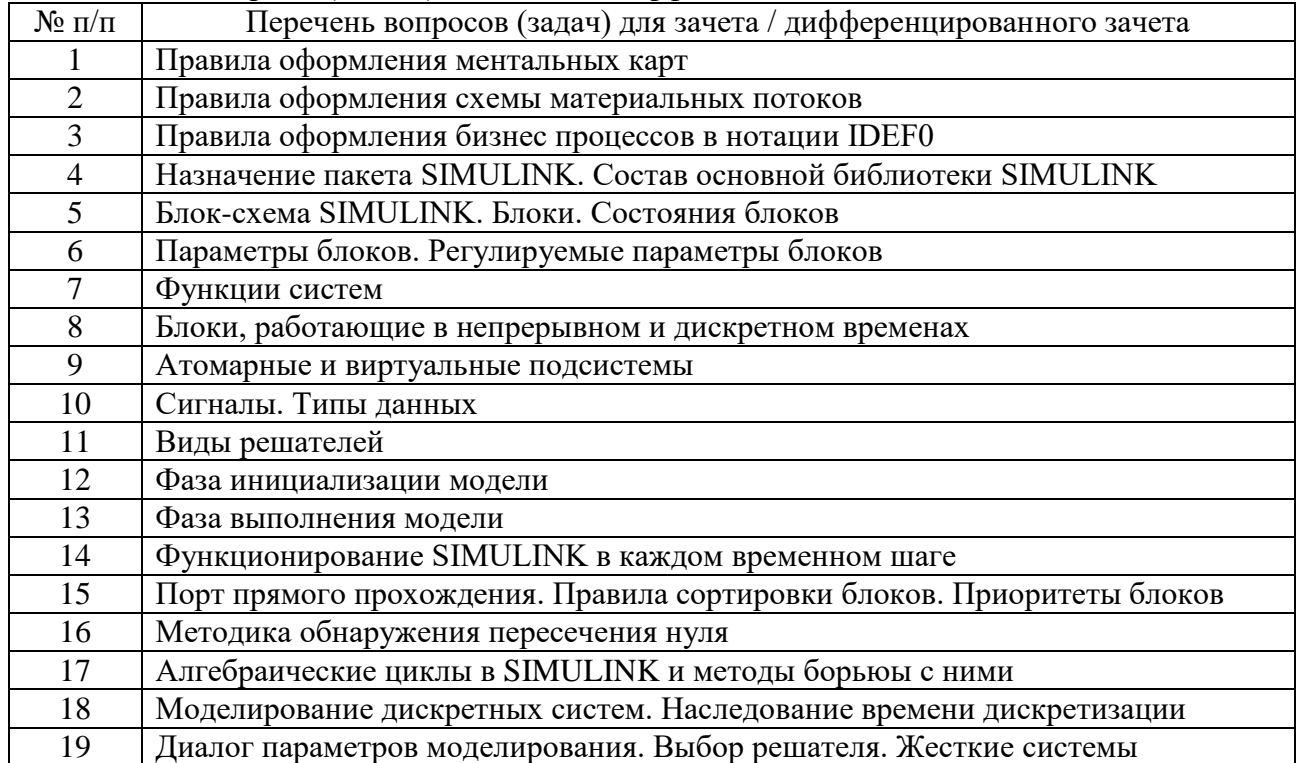

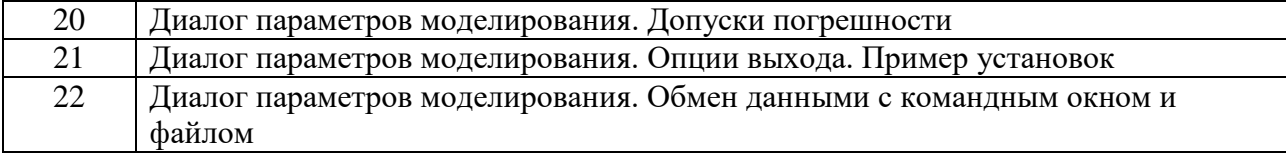

3. Темы и задание для выполнения курсовой работы / выполнения курсового проекта (таблица 18)

Таблица 18 – Примерный перечень тем для выполнения курсовой работы / выполнения курсового проекта

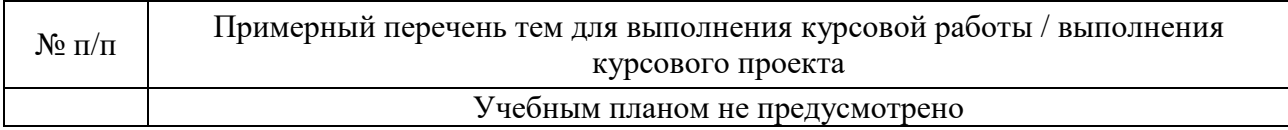

4. Вопросы для проведения промежуточной аттестации при тестировании (таблица 19) Таблица 19 – Примерный перечень вопросов для тестов

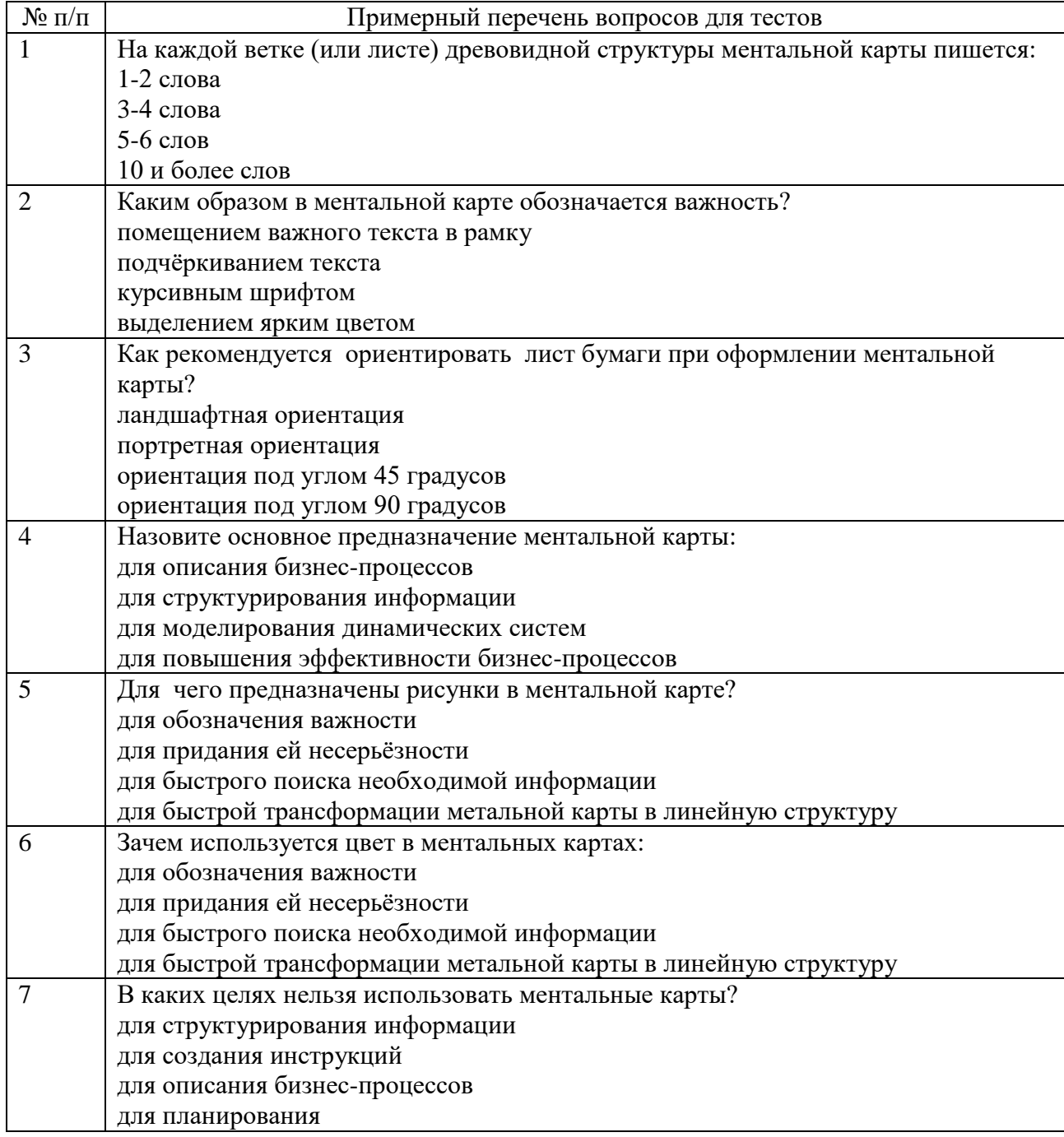

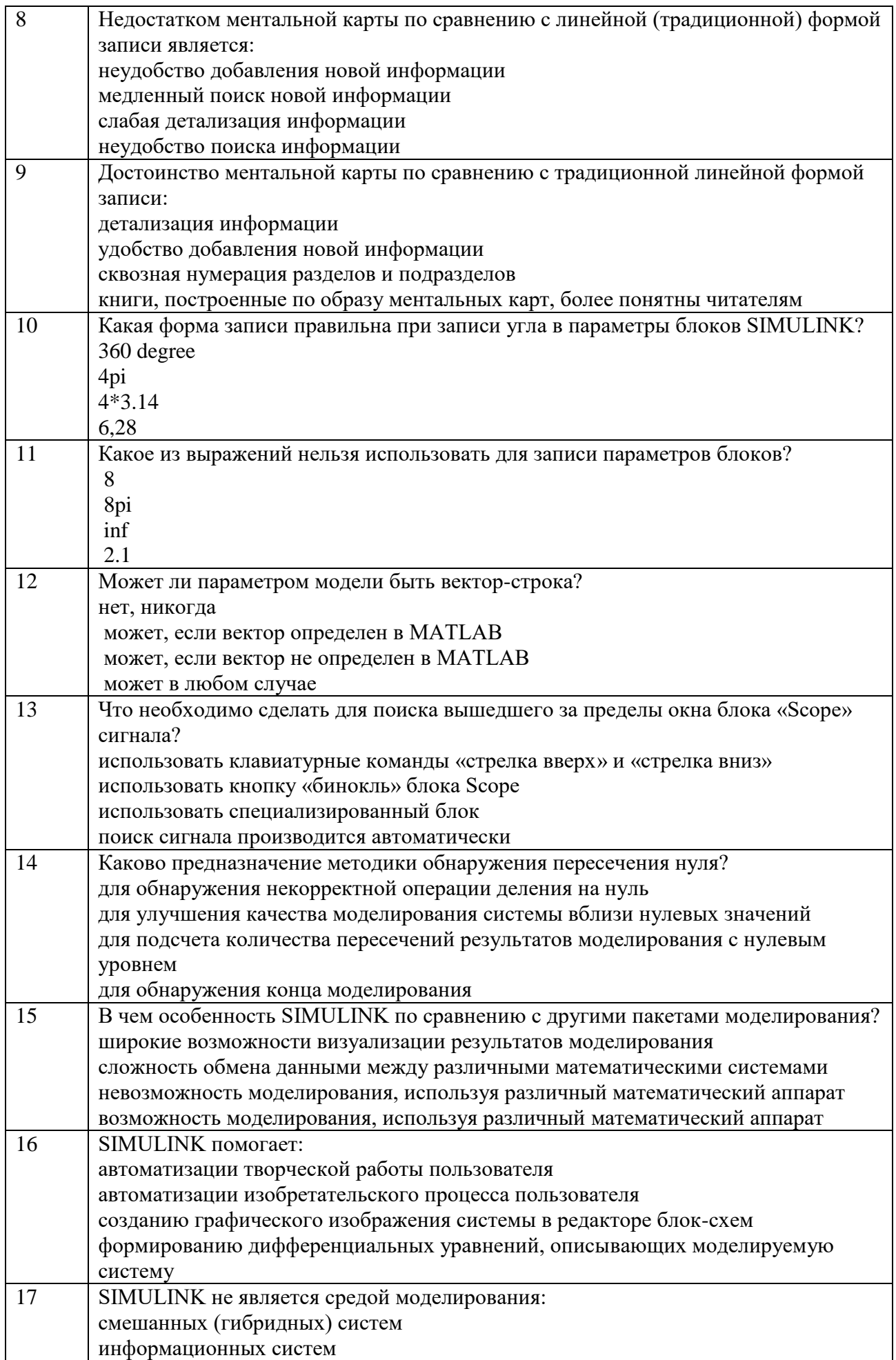

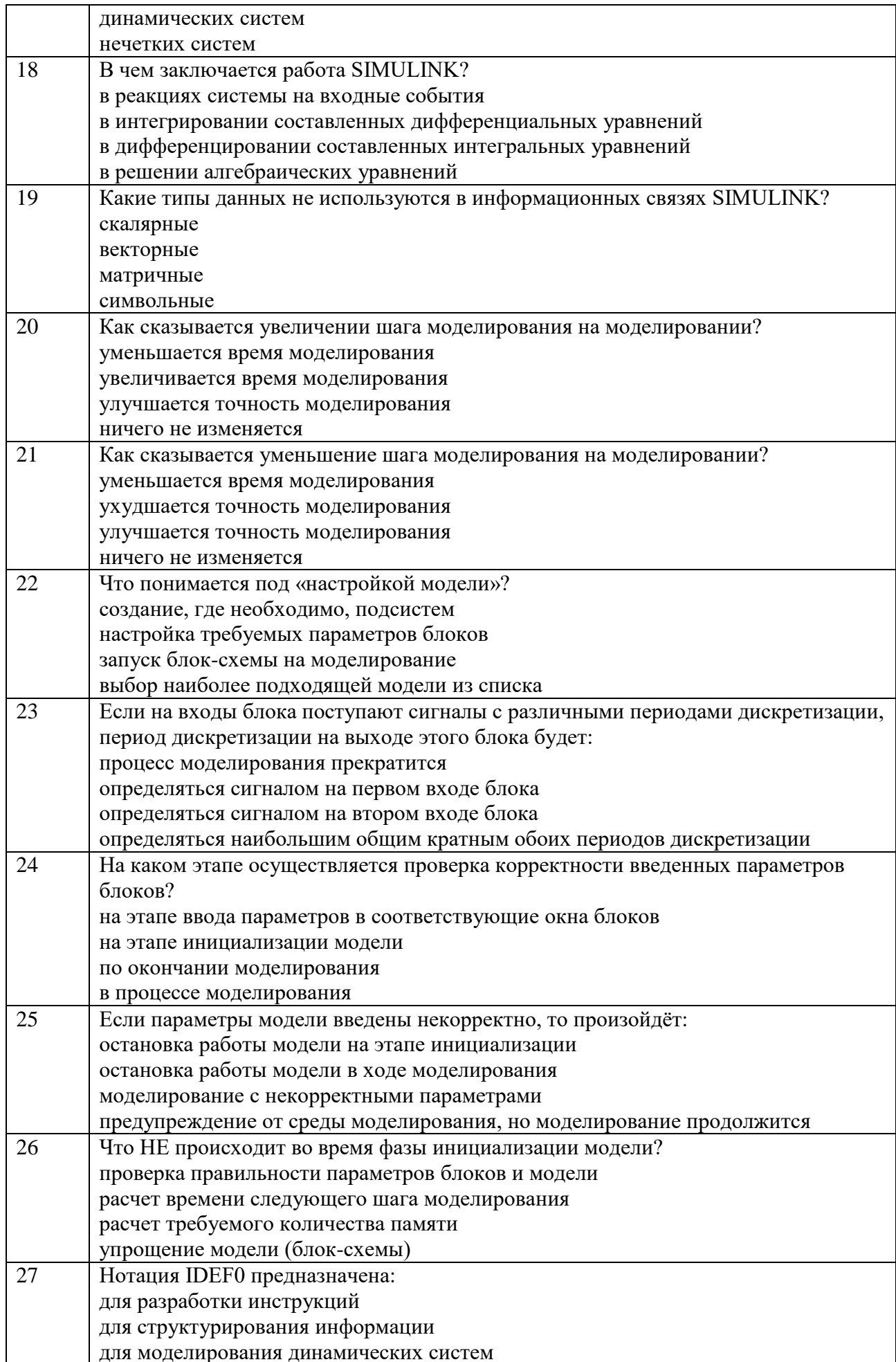

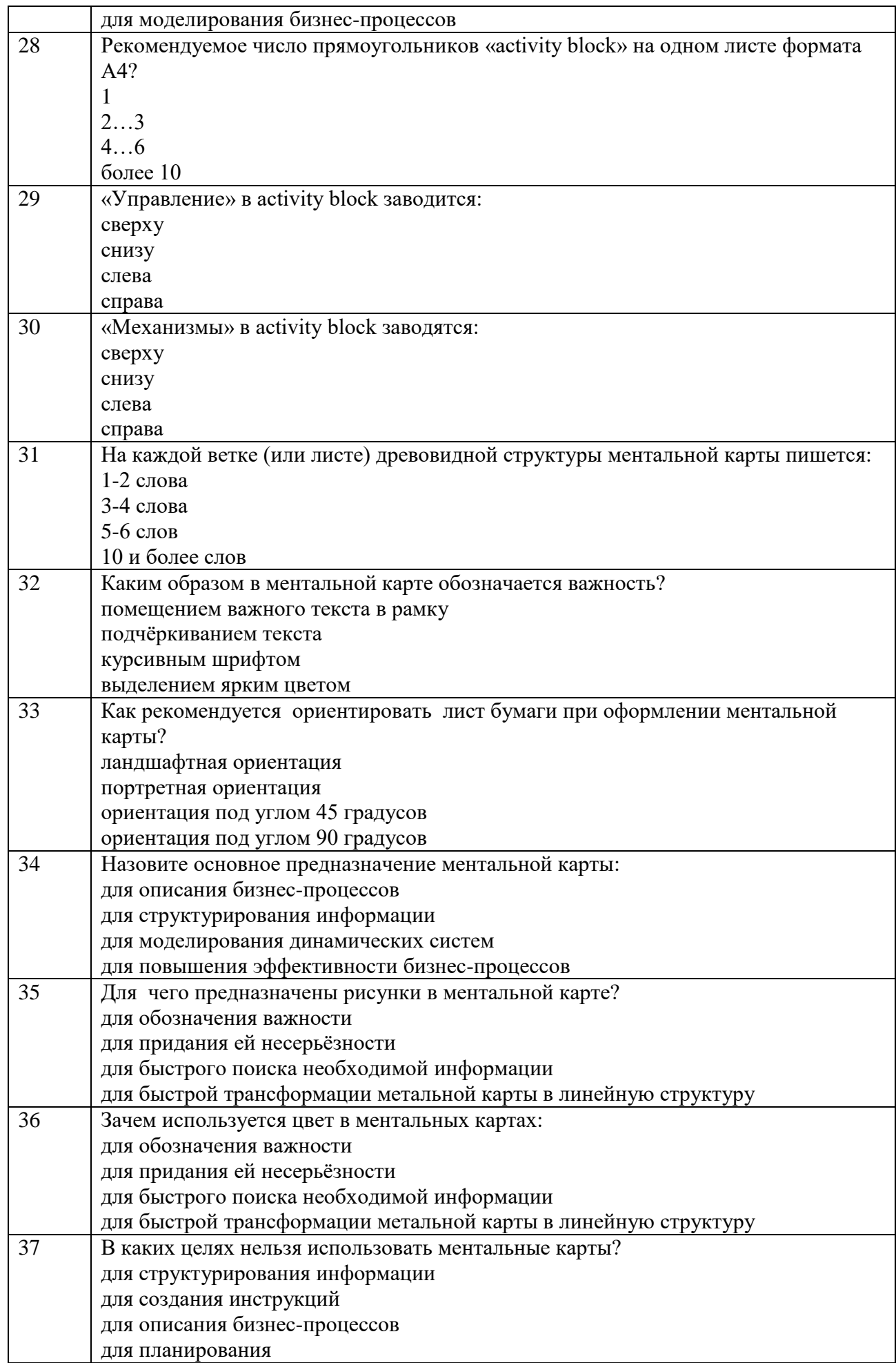

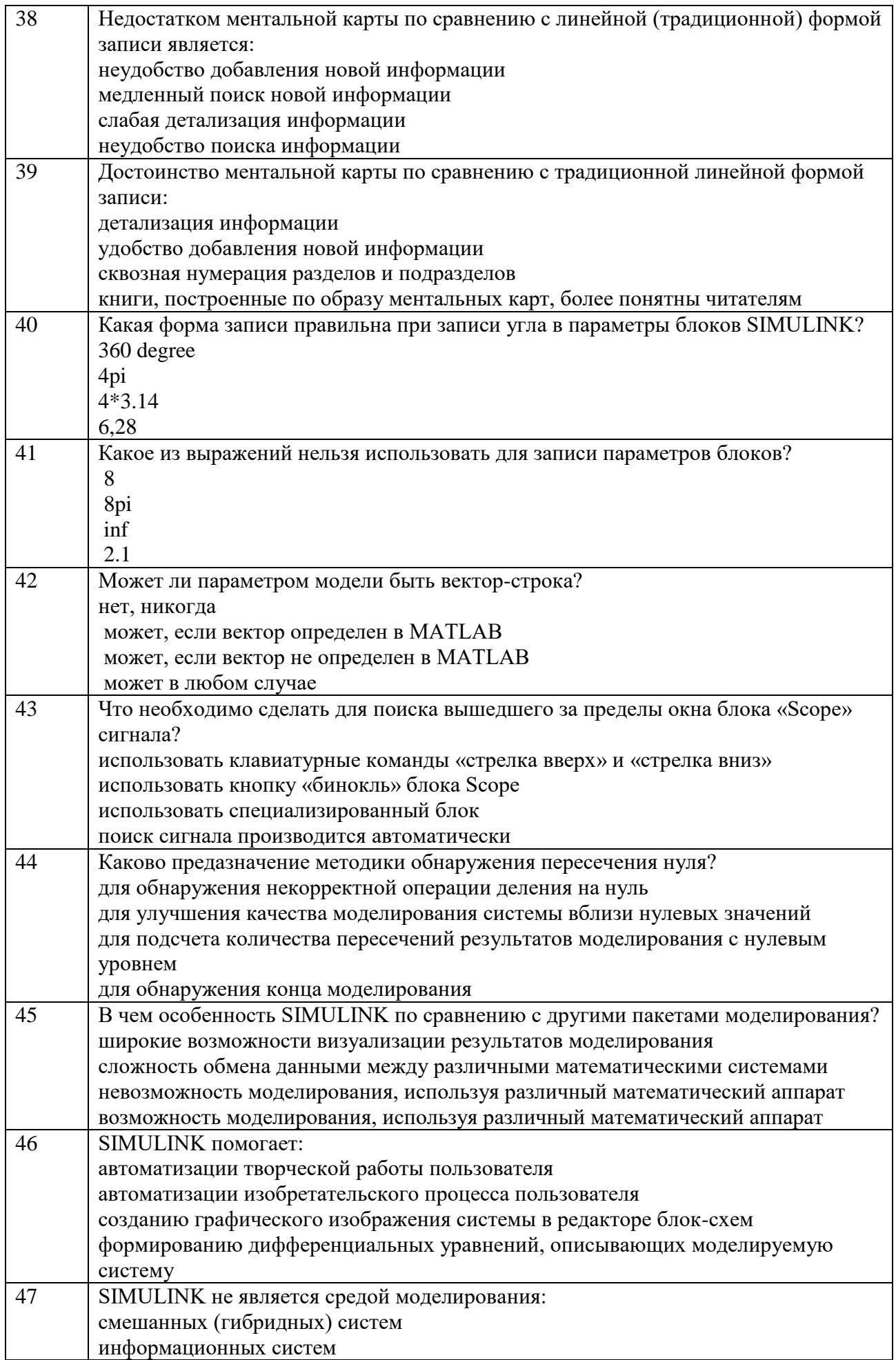

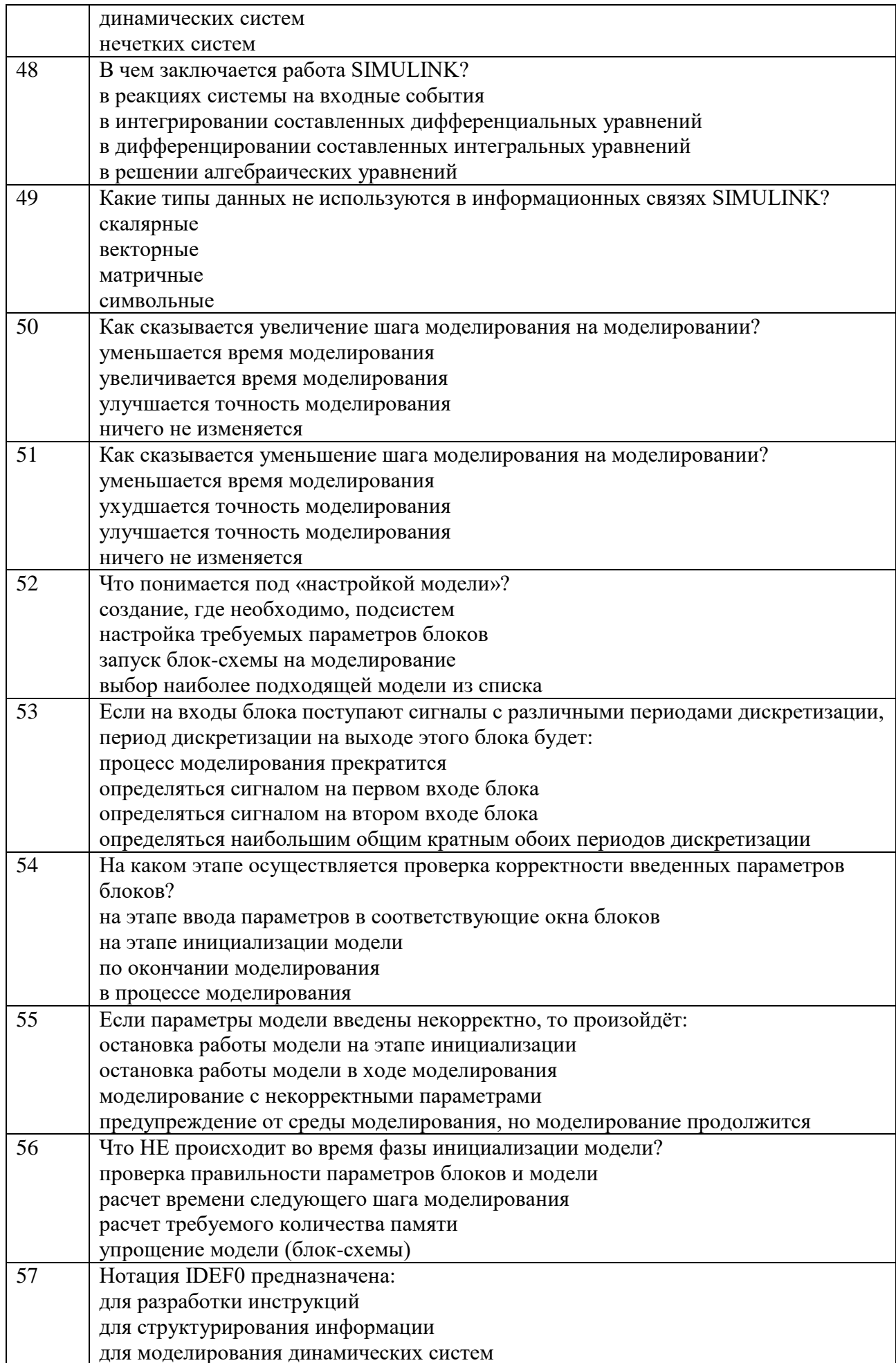

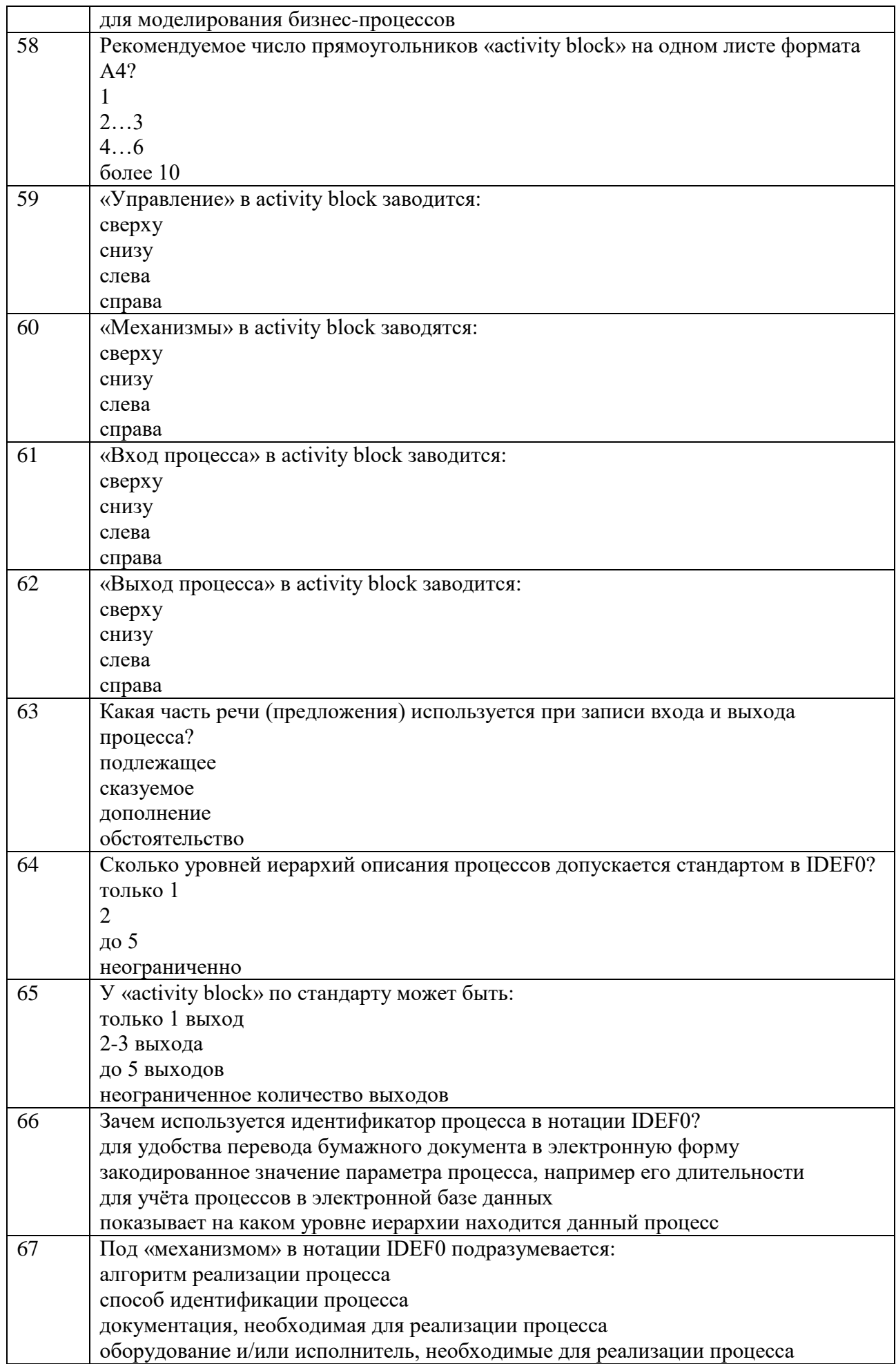

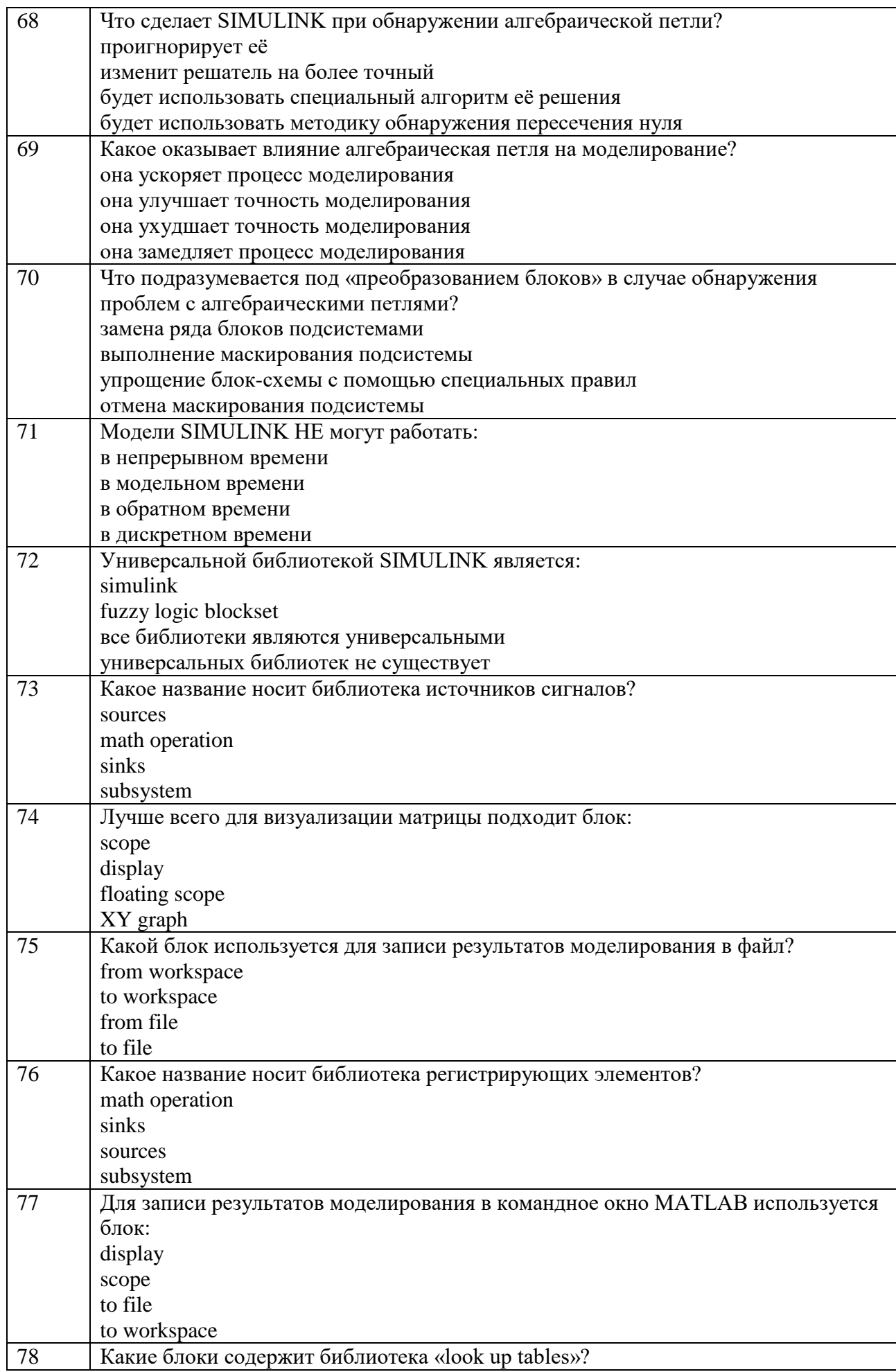

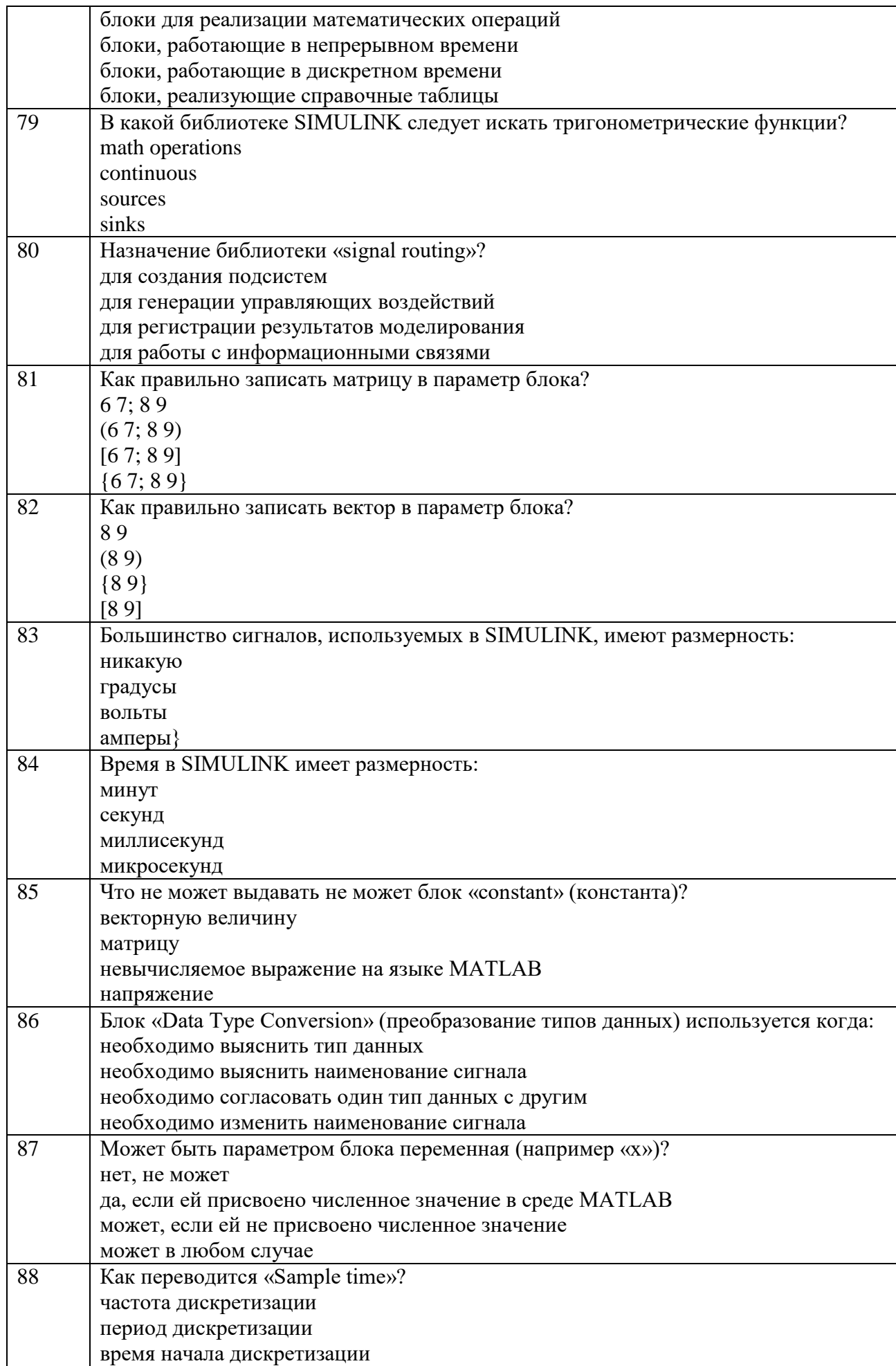

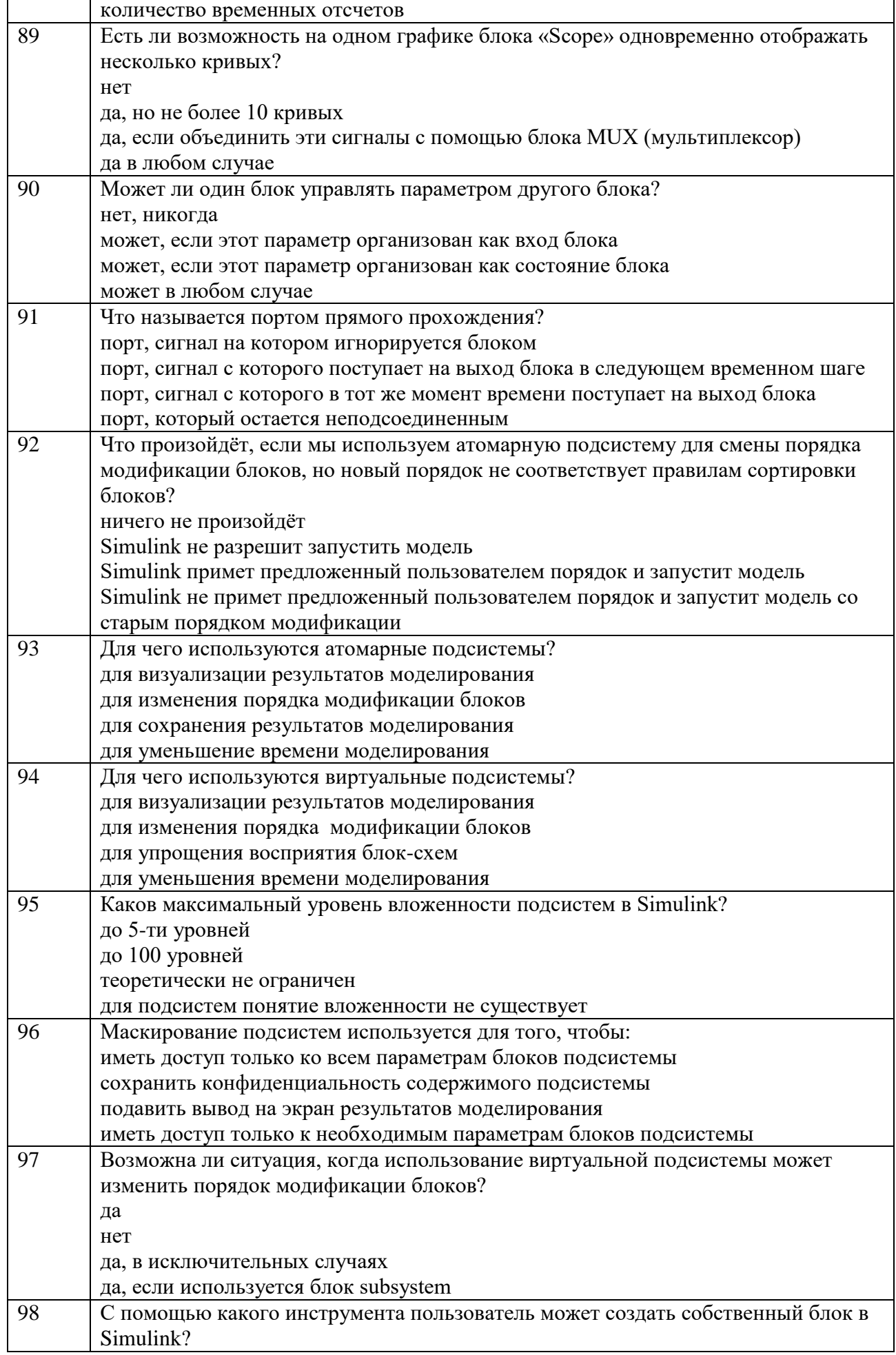

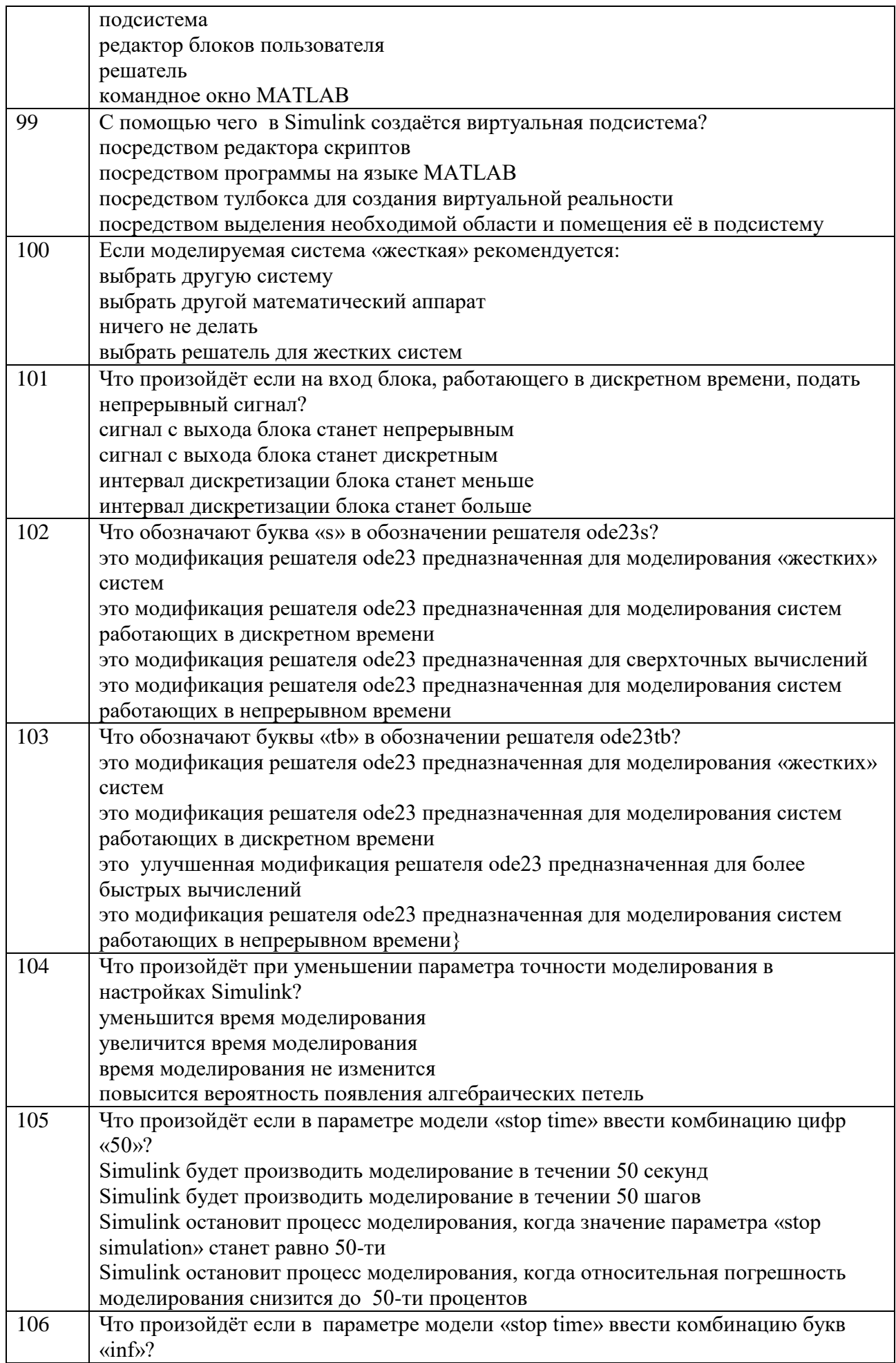

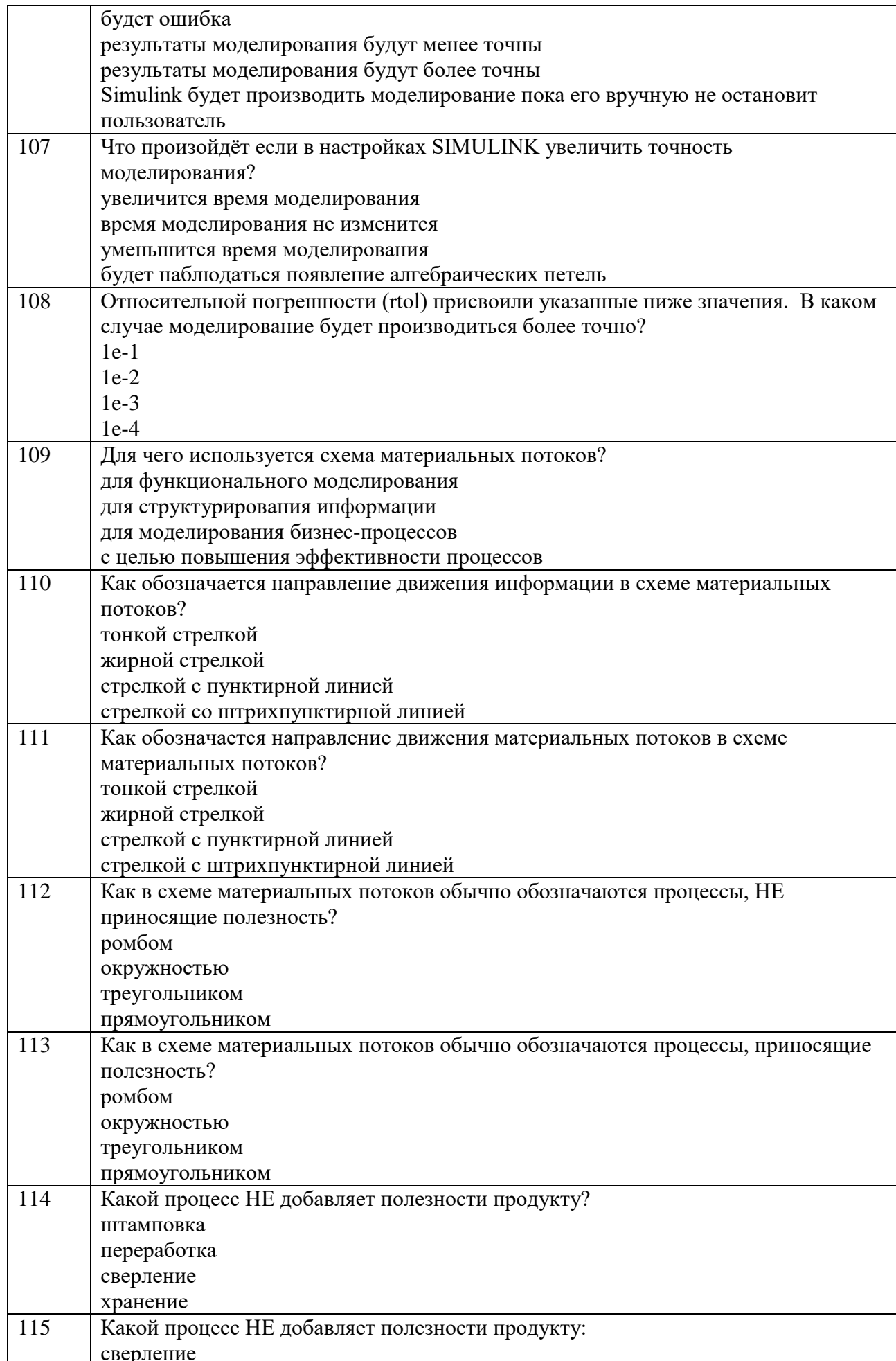

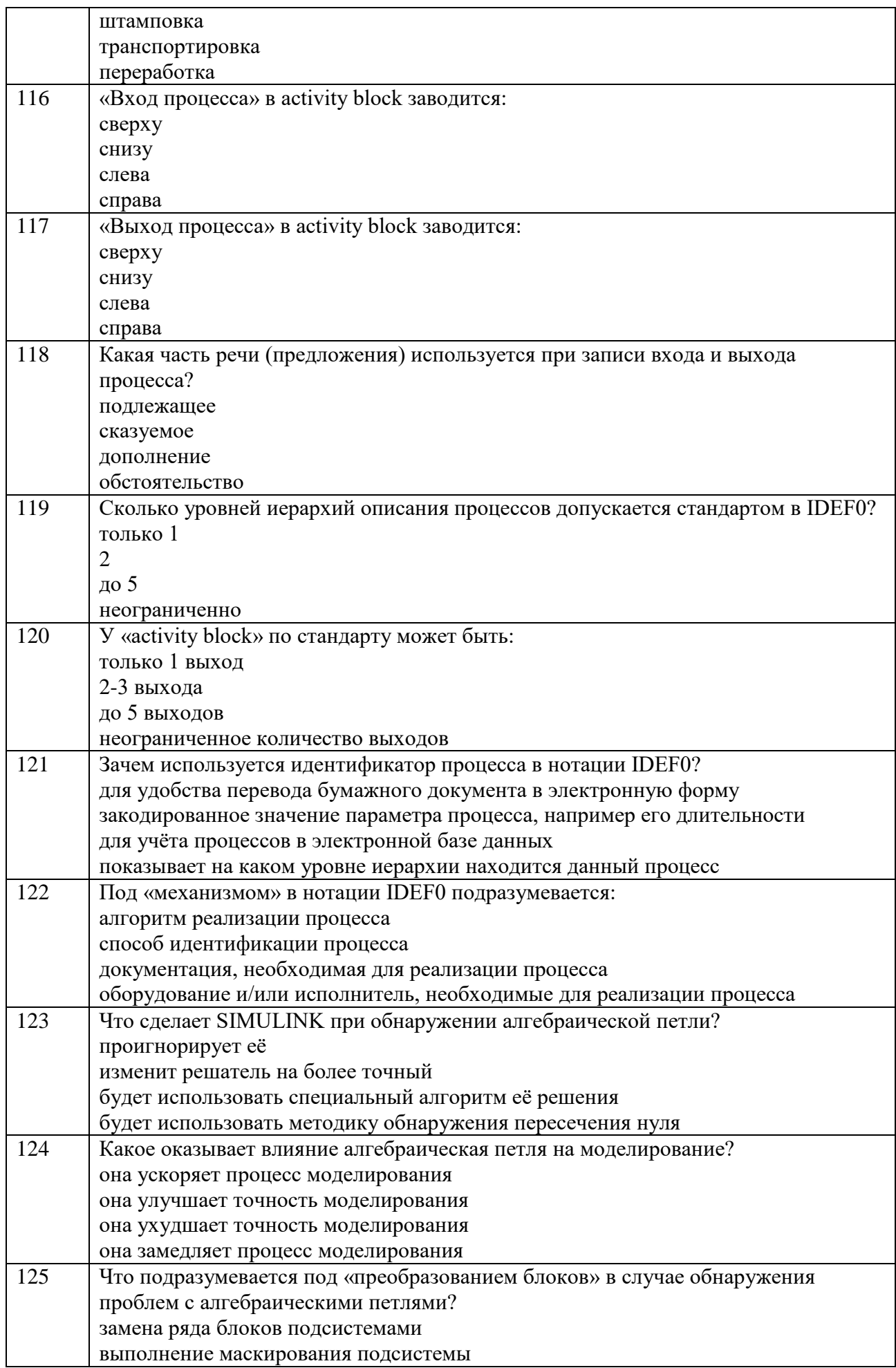

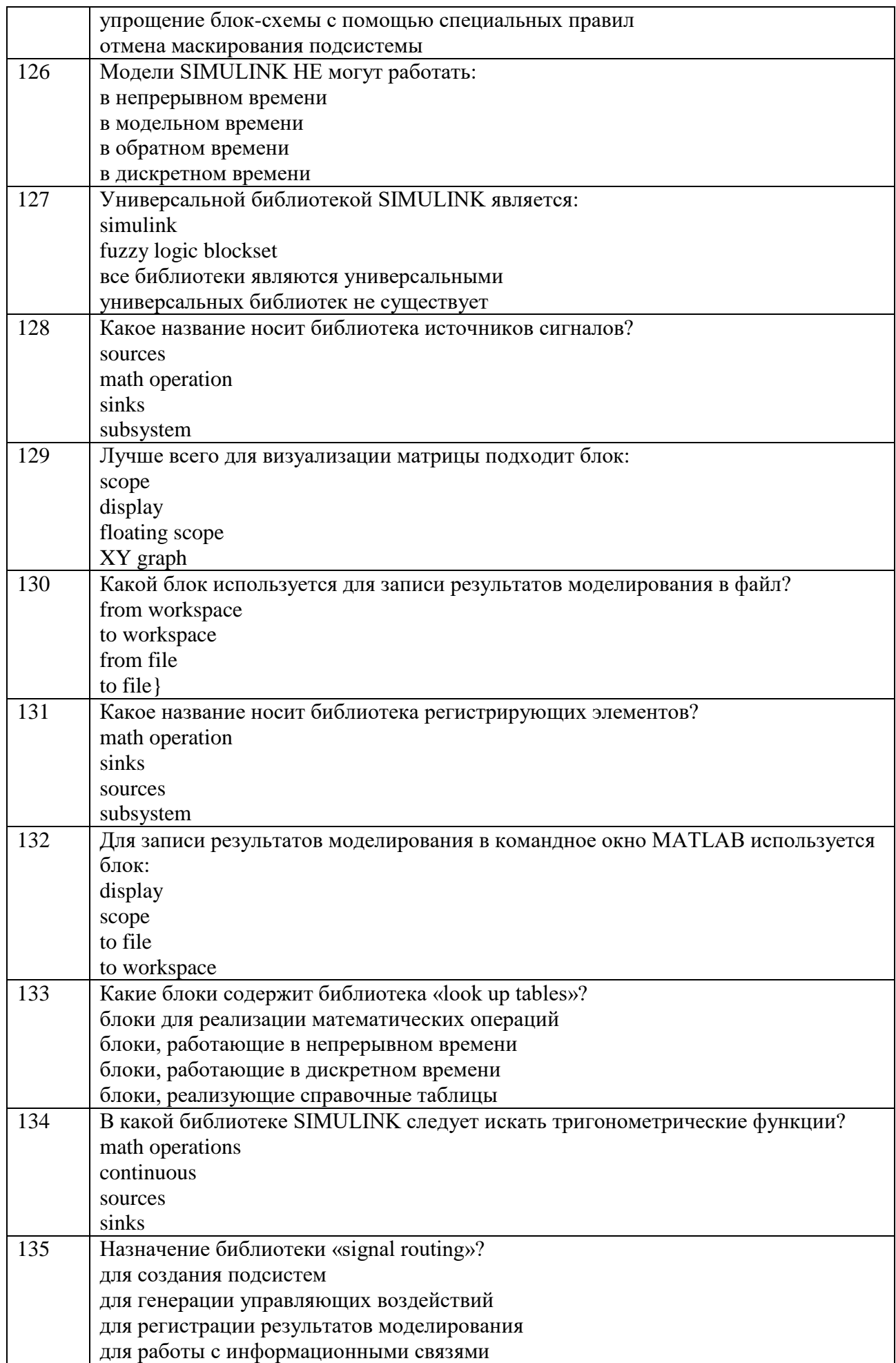

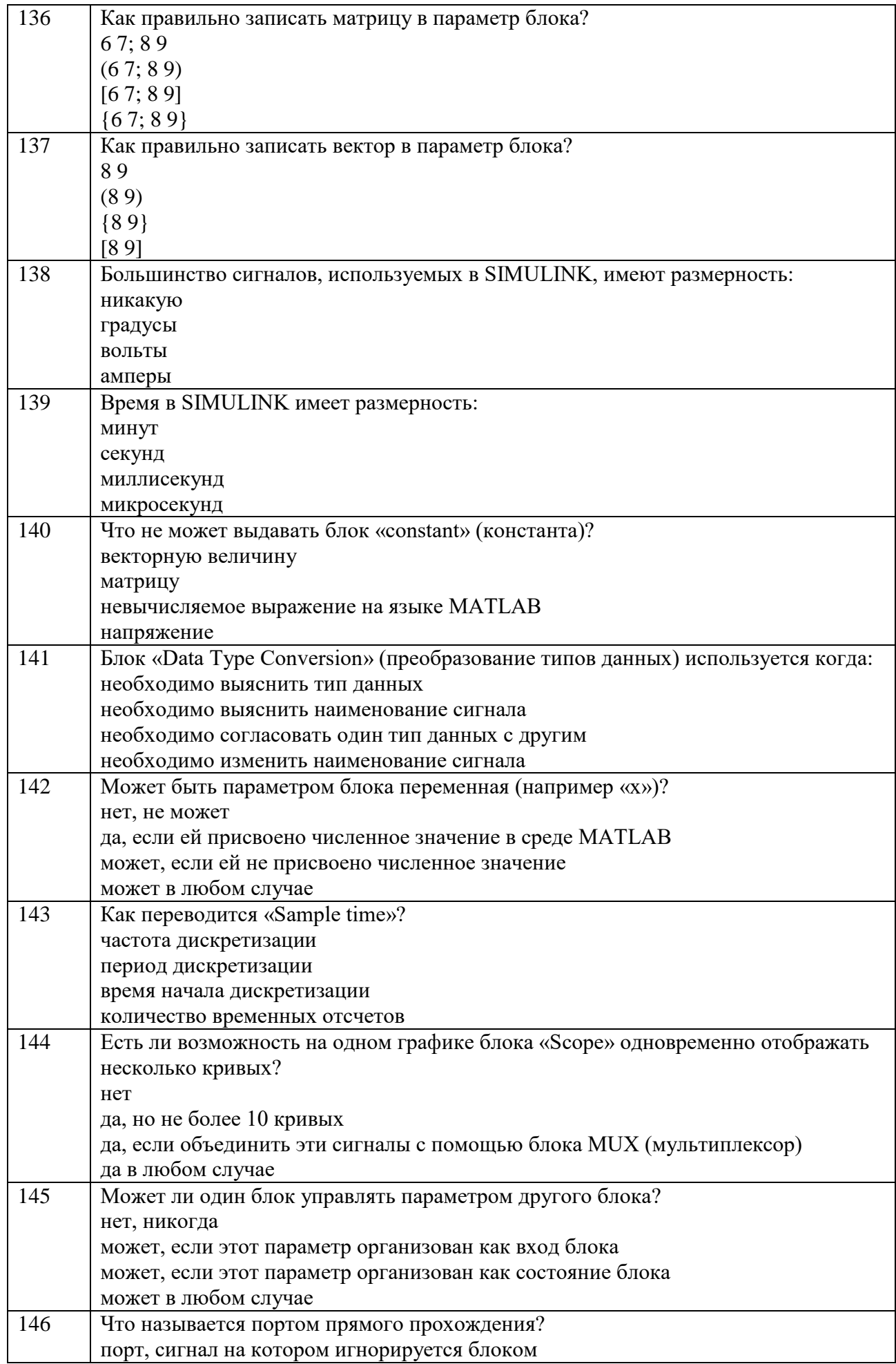

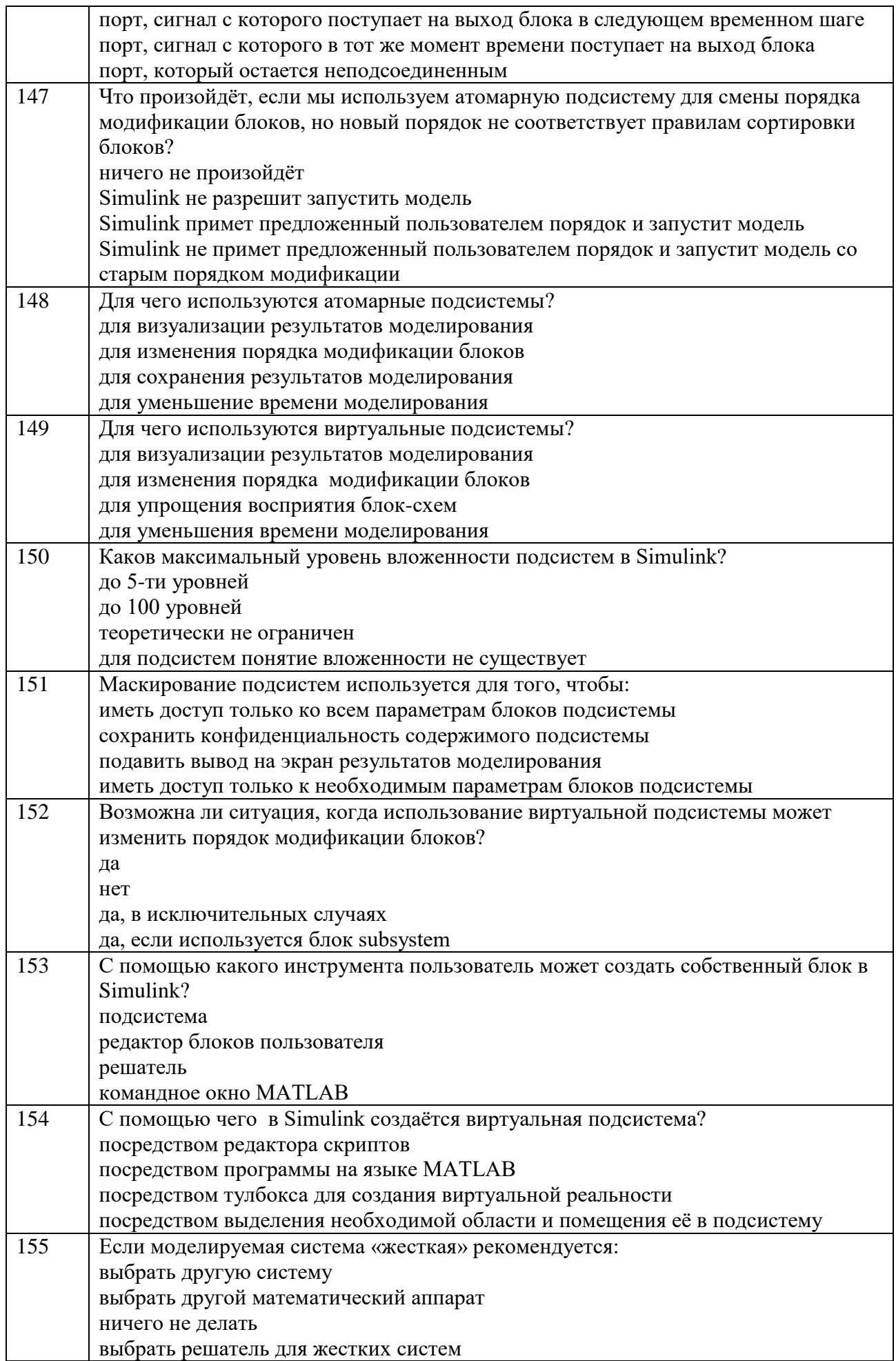

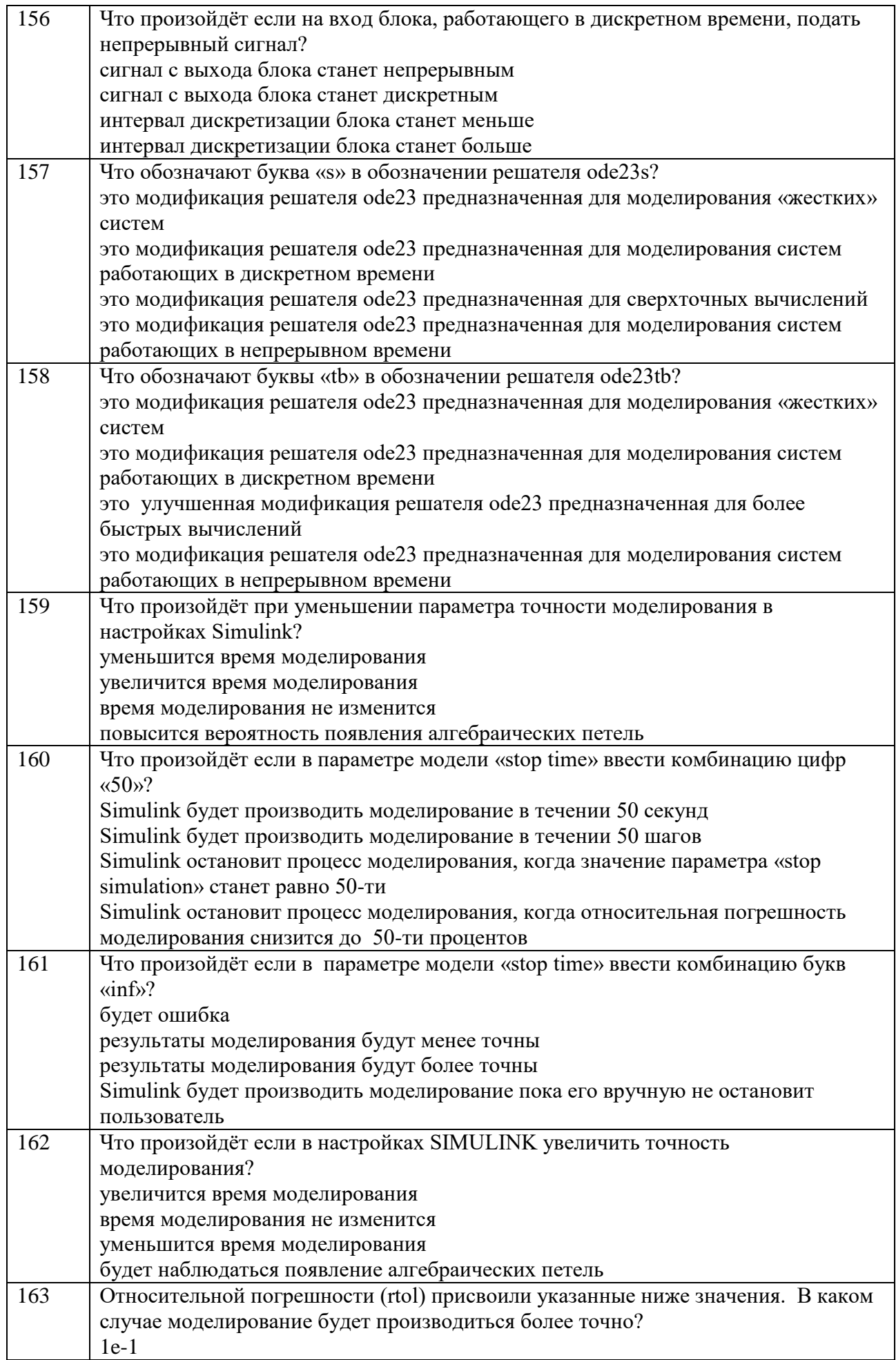

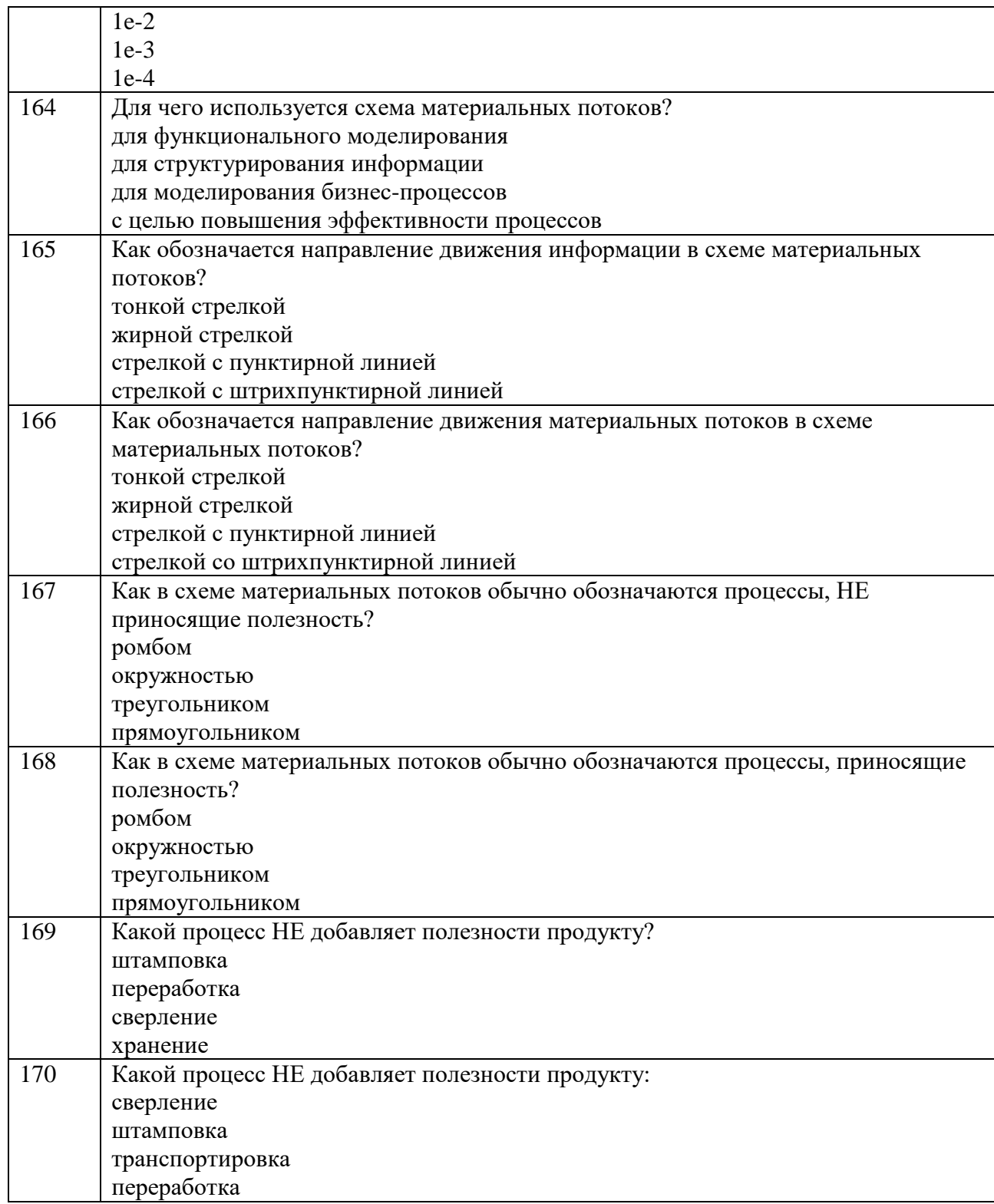

5. Контрольные и практические задачи / задания по дисциплине (таблица 20) Таблица 20 – Примерный перечень контрольных и практических задач / заданий

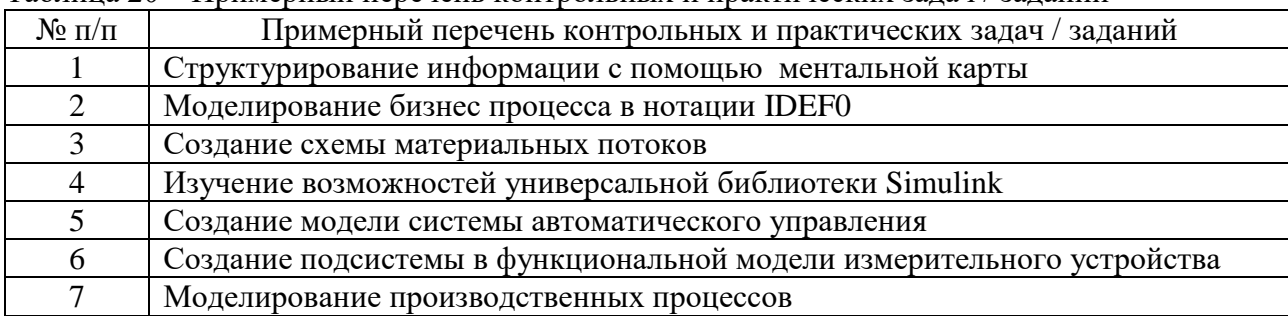

#### 3D-визуализация результатов моделирования в Simulink 8

10.5. Методические материалы, определяющие процедуры оценивания знаний, умений, навыков и / или опыта деятельности, характеризующих этапы формирования компетенций, содержатся в Положениях «О текущем контроле успеваемости и промежуточной аттестации студентов ГУАП, обучающихся по программам высшего образования» и «О модульнорейтинговой системе оценки качества учебной работы студентов в ГУАП».

### 11. Методические указания для обучающихся по освоению дисциплины

Целью дисциплины является - получение студентами необходимых знаний, умений и навыков в области моделирования процессов и систем с использованием информационных технологий, предоставление возможности студентам развить и продемонстрировать навыки в области применения технологий моделирования в управлении качеством.

#### Методические указания для обучающихся по освоению лекционного материала

Основное назначение лекционного материала - логически стройное, системное, глубокое и ясное изложение учебного материала. Назначение современной лекции в рамках дисциплины не в том, чтобы получить всю информацию по теме, а в освоении проблем дисциплины. В учебном процессе лекция выполняет методологическую, организационную и информационную функции. Лекция раскрывает понятийный аппарат конкретной области знания, её проблемы, дает цельное представление о дисциплине, показывает взаимосвязь с другими дисциплинами.

Планируемые результаты при освоении обучающимся лекционного материала:

- получение современных, целостных, взаимосвязанных знаний, уровень которых определяется целевой установкой к каждой конкретной теме;

получение опыта творческой работы совместно с преподавателем:  $\frac{1}{2}$ 

профессионально-деловых развитие качеств. любви  $\mathbf{K}$ предмету  $\overline{M}$ самостоятельного творческого мышления.

появление необходимого интереса, необходимого для самостоятельной работы;

получение знаний о современном уровне развития науки и техники и о прогнозе  $\equiv$  . их развития на ближайшие годы;

- научится методически обрабатывать материал (выделять главные мысли и положения, приходить к конкретным выводам, повторять их в различных формулировках);

получение точного понимания всех необходимых терминов и понятий.

Лекционный материал может сопровождаться демонстрацией слайдов  $\overline{M}$ использованием раздаточного материала при проведении коротких дискуссий  $\overline{00}$ особенностях применения отдельных тематик по дисциплине.

#### Структура предоставления лекционного материала:

- тема лекционного занятия;
- постановка проблемы;
- основная часть лекции;
- особенности, лостоинства и нелостатки.

#### Работа с конспектом лекций

Необходимо просмотреть конспект сразу после занятий. Отметить материал конспекта лекций, который вызывает затруднения для понимания. Попытаться найти ответы затруднительные вопросы, используя предлагаемую литературу (табл. 7 и 8). Если на

самостоятельно не удалось разобраться в материале, сформулируйте вопросы и обратиться на текущей консультации или на ближайшей лекции за помощью к преподавателю. Каждую неделю рекомендуется отводить время для повторения пройденного материала.

#### **Методические указания для обучающихся по прохождению лабораторных работ**

В ходе выполнения лабораторных работ обучающийся должен углубить и закрепить знания, практические навыки, овладеть современной методикой и техникой компьютерного моделирования в соответствии с квалификационной характеристикой обучающегося.

Выполнение лабораторных работ обучающимся является неотъемлемой частью изучения дисциплины, определяемой учебным планом и относится к средствам, обеспечивающим решение следующих основных задач у обучающегося:

 закрепление, развитие и детализация теоретических знаний, полученных на лекциях;

получение новой информации по изучаемой дисциплине;

 приобретение навыков самостоятельной работы с системой компьютерного моделирования.

#### **Задание и требования к проведению лабораторных работ**

Методические указания к лабораторным работам являются электронным ресурсом кафедры №5 и находятся на сервере в папке «Интегрированные пакеты».

Структура и форма отчета о лабораторной работе:

– титульный лист;

– введение, где ставится цель работы;

– основная часть, в которой раскрывается содержание проблемы;

– заключение, где приводятся выводы.

#### Оформление лабораторной работы

Правила оформления лабораторных работ и образец титульного листа приведён на сайте университета в секторе нормативной документации по следующей ссылке:

http://guap.ru/guap/standart/titl\_main.shtml

#### **Методические указания для обучающихся по прохождению самостоятельной работы**

В ходе выполнения самостоятельной работы, обучающийся выполняет работу по заданию и при методическом руководстве преподавателя, но без его непосредственного участия.

В процессе выполнения самостоятельной работы, у обучающегося формируется целесообразное планирование рабочего времени, которое позволяет им развивать умения и навыки в усвоении и систематизации приобретаемых знаний, обеспечивает высокий уровень успеваемости в период обучения, помогает получить навыки повышения профессионального уровня.

Методическими материалами, направляющими самостоятельную работу обучающихся является учебно-методический материал по дисциплине.

#### Студент должен знать:

- какие разделы и темы дисциплины предназначены для самостоятельного изучения (полностью или частично);
- какие формы самостоятельной работы будут использованы в соответствии с рабочей программой дисциплины;
- какая форма контроля, и в какие сроки она предусмотрена.

#### **Методические указания для обучающихся по прохождению промежуточной аттестации**

Промежуточная аттестация обучающихся предусматривает оценивание промежуточных и окончательных результатов обучения по дисциплине и включает в себя зачёт.

Система оценивания при проведении промежуточной аттестации осуществляется в соответствии с требованиями Положений «О текущем контроле успеваемости и промежуточной аттестации студентов ГУАП, обучающихся по программы высшего образования» и «О модульно-рейтинговой системе оценки качества учебной работы студентов в ГУАП».

При оценке знаний студента принимается во внимание своевременное выполнение студентами лабораторных работ.

Для подготовки к зачёту студенту целесообразно повторить основные положения, используя при этом указанные в таблицах 7…9 библиографические и Интернет источники, отметить для себя трудные вопросы, обязательно в них разобраться.

Если в процессе самостоятельной работы над изучением теоретического материала или при решении задач у студента возникают вопросы, разрешить которые самостоятельно не удается, необходимо обратиться к преподавателю для получения у него разъяснений или указаний. В своих вопросах студент должен четко выразить, в чем он испытывает затруднения, характер этого затруднения. За консультацией следует обращаться и в случае, если возникнут сомнения в правильности ответов на вопросы самопроверки.

#### Поиск и изучение литературы

Для выявления необходимой литературы следует обратиться в библиотеку или к преподавателю. Подобранная литература изучается в следующем порядке:

– знакомство с литературой, просмотр ее и выборочное чтение с целью общего представления проблемы и структуры будущей работы;

– исследование необходимых источников, сплошное чтение отдельных работ, их изучение, конспектирование необходимого материала (при конспектировании необходимо указывать автора, название работы, место издания, издательство, год издания, страницу);

– обращение к литературе для дополнений и уточнений на этапе выполнения самостоятельной работы. Обычно достаточно изучения 4-5 важнейших статей по избранной проблеме.

# Лист внесения изменений в рабочую программу дисциплины

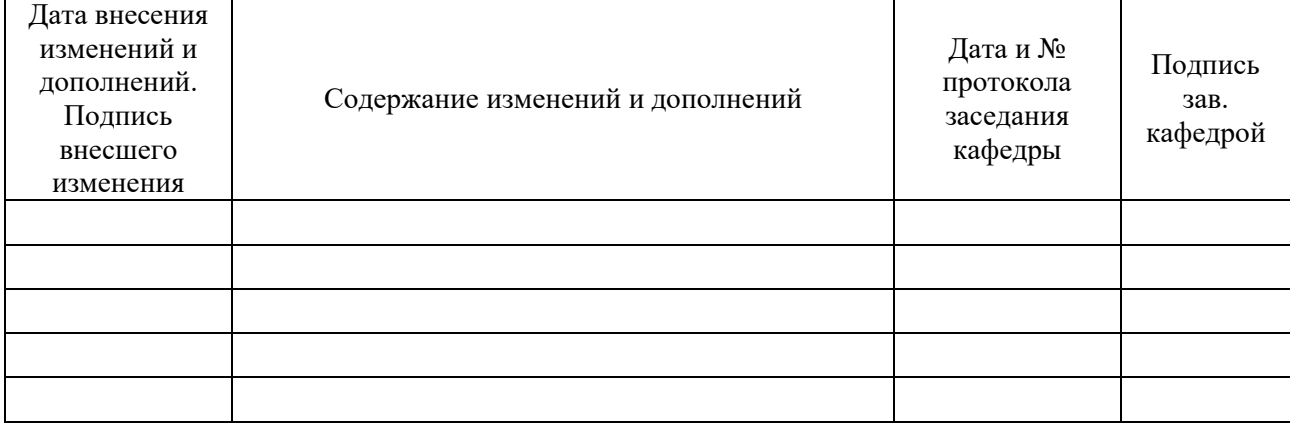